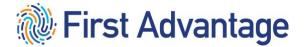

**XtdForce** Amazon Contingent Workforce (ACW) User Guide for Vendors

#### **CONFIDENTIAL & PROPRIETARY**

The recipient of this material (hereinafter "the Material") acknowledges that it contains confidential and proprietary data the disclosure to, or use of which by, third parties will be damaging to First Advantage. Therefore, recipient agrees to hold the Material in strictest confidence, not to make use of it other than for the purpose for which it is being provided, to release it only to employees requiring such information, and not to release or disclose it to any other party. Upon request, recipient will return the Material together with all copies and modifications, if any.

All names in the text, or on the sample reports and screens shown in this document, are of fictitious persons and entities. Any similarity to the name of any real person, address, school, business or other entity is purely coincidental.

The First Advantage logo is a registered trademark of First Advantage, used under license. Other products and services may be trademarks or registered trademarks of their respective companies.

Copyright © 2023, First Advantage. All rights reserved.

### **Table of Contents**

| Table of Contents                                              |    |
|----------------------------------------------------------------|----|
| CONFIDENTIAL & PROPRIETARY                                     | 2  |
| Introduction                                                   | 4  |
| Business Validation                                            | 4  |
| Registering a New Vendor Account                               | 4  |
| Homepage                                                       | 9  |
| Compliance Status Definitions                                  | 9  |
| Adding People                                                  | 10 |
| Submitting Orders                                              | 11 |
| Submitting Drug Orders                                         | 14 |
| Searching for a Person                                         | 19 |
| Person Status Detail                                           | 20 |
| Adjudication                                                   | 21 |
| Review and Edit Pre-Adverse Actions Letters and                | 23 |
| Ban the Box                                                    | 23 |
| Terminating or Deactivating an Employee                        | 29 |
| Basic Administration Functions                                 | 31 |
| Adding a new location                                          | 31 |
| Adding a new user                                              | 31 |
| Changing email notification preferences and updating passwords | 32 |
| Candidate Profile Experience                                   | 33 |

### Introduction

This guide provides you with key information for using the First Advantage XtdForce system for the most frequently used vendor features: Ordering background reports and managing users.

If you need assistance, please contact the First Advantage customer support team by telephone or email:

### 866-285-5820 acw.xtdforce@fadv.com

### **Business Validation**

After you've successfully registered for an account, your company will go through First Advantage's credentialing process to validate your business. Amazon requires all vendors to have access to view full report results, and in order to gain access, you must successfully complete the credentialing process. If the credentialing process is not completed, you will be unable to view the report results for the orders you've placed.

During the credentialing process, you may be contacted by a Credentialing Analyst, so please be sure to respond as soon as possible. The analyst may have questions about your company and/or information to provide regarding the need for a site inspection. The site inspection is conducted using a mobile app called Get Verified, and it can be completed within 10-15 minutes.

If you have any questions about the credentialing process, please reach out to your Credentialing Analyst or you may email <u>cred@fadv.com</u>.

### **Registering a New Vendor Account**

To access the XtdForce system, enter the URL provided by First Advantage - <u>https://ca.fadv.com/CA/ACW</u> Please note that the URL is case-sensitive; that is, you must enter lower case and capital letters exactly as shown in your notification. For future use, please bookmark or add the URL to Favorites.

Before you begin using the system, you must register your account.

Use the following procedure to register as a service provider.

1. Select the hyperlink 'Click here to register' to complete the registration as a Service Provider.

| User ID               |  |
|-----------------------|--|
| Password              |  |
|                       |  |
| Log In 🕨              |  |
| Forgot Password       |  |
| _                     |  |
| lick here to register |  |

2. Create a User ID, Password, and Secret Question and Answer. Complete the other sections of the registration form.

Note: Required fields are indicated by an asterisk (\*).

3. Enter your **Business Information**. In the top section of the form.

| F                                                                                                    | irst Advantage®                       | Technical Support at 1-866-237-2135                                  |
|----------------------------------------------------------------------------------------------------|---------------------------------------|----------------------------------------------------------------------|
| Please complete the information below for consideration<br>If you have already registered and do not remember your user id and password, DO N | Vendor Registration                   | ogging in, contact Customer and Technical Support at 1-866-237-2135. |
| Service Provider Profile                                                                                                    |                                       |                                                                      |
| * Create Your User ID<br>* Password<br>* Re-Enter Password                                                                                    | 8 to 30 characters in Password rules  | length (A-Z, a-z, 0-9)                                               |
| * Secret Question<br>* Secret Answer                                                                                                    | Select:                               |                                                                      |
| Business Information                                                                                                    |                                       |                                                                      |
| * Country                                                                                                    | UNITED STATES                         | ~                                                                    |
| * Legal Business Name                                                                                                    |                                       | ]                                                                    |
| Doing Business As                                                                                                    |                                       |                                                                      |
| * Type of Business                                                                                                    | Select:                               |                                                                      |
| Ownership Info                                                                                                    | (Required if Owners)                  | nip is of type Other)                                                |
| SSN                                                                                                    |                                       |                                                                      |
| * Address 1<br>Address 2                                                                                                    |                                       | (The location where you will access your background screens)         |
| Address 2<br>* City                                                                                                    |                                       |                                                                      |
| * State/Province                                                                                                    | Select:                               |                                                                      |
| * Zip/Pin Code                                                                                                    | · · · · · · · · · · · · · · · · · · · |                                                                      |
| * Phone Number                                                                                                    |                                       |                                                                      |
| * Employment Purpose (check all that apply):                                                                                                  | Pre/Post Employment Volunteer Co      | ontractor                                                            |
| * Business Description                                                                                                    |                                       |                                                                      |

4. In the **Business Questionnaire** section, enter the Amazon Contact Email Address and choose from the Amazon Business dropdown.

| Business Questionnaire                              |  |
|-----------------------------------------------------|--|
| * Amazon Contact Email Address<br>* Amazon Business |  |

- 5. In the **Primary Contact Information** section, enter the information for the person at <u>your</u> firm who will be the primary contact for screening activities. Note that a valid email address is required for the primary contact.
- 6. In the **Billing Contact Information** select the checkbox for 'Use same as Business Contact Information' if it is the same or enter the appropriate billing information.
- 7. Enter Secondary Contact Information if applicable for your business.
- 8. Review the registration information to verify its accuracy. If all information is correct, click **Next** to continue.

| Primary Contact Information                                                                |                                                                                 |
|--------------------------------------------------------------------------------------------|---------------------------------------------------------------------------------|
| * Country                                                                                  | UNITED STATES                                                                   |
| * Legal First Name                                                                         |                                                                                 |
| Middle Name                                                                                |                                                                                 |
| * Legal Last Name                                                                          |                                                                                 |
| * Do you have a middle name and will you provide it?                                       | ⊖ Yes⊖ No                                                                       |
| Suffix (Jr., II, etc.)                                                                     |                                                                                 |
| * Title                                                                                    |                                                                                 |
| * Phone Number                                                                             | e.g., 5555551234                                                                |
| Phone Number Ext                                                                           |                                                                                 |
| Fax Number                                                                                 | e.g., 5555551234                                                                |
| * E-mail                                                                                   |                                                                                 |
| ** If you do not have an e-mail address                                                    | , you need to setup an account. Free e-mail is available from: Hotmail or Yahoo |
| Billing Contact Information Use san                                                        | ne as Business Contact Information                                              |
| * Country                                                                                  | UNITED STATES                                                                   |
| * Address 1                                                                                |                                                                                 |
| Address 2                                                                                  |                                                                                 |
| * City                                                                                     |                                                                                 |
| * State/Province                                                                           | Select:                                                                         |
| * Zip/Pin Code                                                                             |                                                                                 |
| *First Name                                                                                |                                                                                 |
| Middle Name                                                                                |                                                                                 |
| *Last Name                                                                                 |                                                                                 |
| Suffix (Jr., II, etc.)                                                                     |                                                                                 |
| * E-mail                                                                                   |                                                                                 |
|                                                                                            |                                                                                 |
| Secondary Contact Information                                                              |                                                                                 |
| I have another contact that First Advantage should reach out to for verifying my business. | ⊃ Yes <sup>●</sup> No                                                           |
|                                                                                            |                                                                                 |
|                                                                                            | NEXT                                                                            |
|                                                                                            |                                                                                 |

9. Read the First Advantage Screening Agreement. You will need to scroll to read the complete agreement.

|                                                                                                    | First Advantage®                                                                                                    | Technical Support at 1-866-237-2135                                                                                                    |
|----------------------------------------------------------------------------------------------------|----------------------------------------------------------------------------------------------------|----------------------------------------------------------------------------------------------------|
|                                                                                                    | This Automageo                                                                                                    |                                                                                                    |
|                                                                                                    |                                                                                                    |                                                                                                    |
| Agreements                                                                                                    |                                                                                                    |                                                                                                    |
|                                                                                                    | ore we can allow you to access this website. Some agreements are require                                                                                                    | ed before we can credential your account and provide confidential data to your                                                                                                    |
| users.                                                                                                    |                                                                                                    |                                                                                                    |
|                                                                                                    | FIRST ADVANTAGE ENTERPRISE SCREENING CORPORA<br>CTOR PROGRAM BACKGROUND SCREENING SERVICES                                                                                                    |                                                                                                    |
| This Contractor Program Background Screening Services Agreement (the<br>Concourse Parkway NE, Suite 200, Atlanta, GA 30328 ("Service Provider"                                                                                                    | "Agreement") by and between First Advantage Enterprise Screening Corp<br>") and the undersigned ("Client").                                                                                                    | poration, a Delaware corporation, with its principal place of business at 1                                                                                                    |
| Reporting Act 15 USC 1681 et. seq. (FCRA) including but not limited to:<br>contractor (Fmsp)owner Purposes). Cleint as part of the contractor prog<br>screening process established with Service Provider by a sponser compa<br>sociated with that Sponsor's acreening program. Reports contain the in<br>unless such arrest record is part of a pending compa action and will only<br>USC and the term of this Accements that Beach on the Effective Date<br>2. Term. The term of this Accements that Beach on the terms | pram certifies that Client will order and use Reports for Employment Purpos<br>my (the "Sponsor") utilizing or engaging Client for its services, the backgrou<br>information listed on Service Provider's online portal (the "Services"). Servic<br>provide search results as permitted under applicable laws. Client may also | ion, reassignment, or retention as an employee, volunteer or as an independent<br>se only and for no other purpose. As a contractor invited participate in a<br>und screening services provided herein for the Cleart will be identified as<br>os Provider does not provide or nuclead way arrent noted information in Reports<br>request Services the Contemport and the second service and the second<br>memory of administration of the second second second second second<br>memory and second second of the selvel (12) months (Rememory Term), unless |
| ELECTRONIC SIGNATURE                                                                                                    |                                                                                                    |                                                                                                    |
|                                                                                                    | execute the agreement(s) presented to me (which may consist of agreeme<br>ritten signatures for the purposes of validity, enforceability, and admissibility                                                                                                    | ents, addenda, exhibits, or other attachments). I understand and agree that the y.                                                                                                    |
| Right to Entering into Agreement in Non-Electronic Form<br>I understand that I have the right to agree or provide authorization on pape<br>clicking print on the documentation that will be emailed to me.                                                                                                    | er and to execute any agreement or provide authorization by handwritten sig                                                                                                    | gnature. In order to obtain the documents in paper form I can print by me by                                                                                                    |
| In order to continue with this solution you would need to agree to our terms                                                                                                    | s electronically online, but if you would like to enter into a paper version of t                                                                                                    | the agreement for a different platform please contact us at 866.237.2135.                                                                                                    |
|                                                                                                    | nic signature at any time. If I decide at any point to withdraw my consent to<br>ability of any form e-signed by me prior to the implementation of my reques<br>afform and will contact First Advantage at 866.237.2135.                                                                                                    |                                                                                                    |
| Requesting a Paper Copy of Any Electronically-Signed Document<br>Upon request, I may obtain a paper copy of any document electronically sig                                                                                                    | igned by me by clicking print on the documentation that will be emailed to m                                                                                                    | ne.                                                                                                    |
| * Electronic Signature<br>Sign Below:                                                                                                    |                                                                                                    |                                                                                                    |

10. Provide your electronic signature and click **I Agree** to complete the registration process.

#### XtdForce: Vendor User Guide

| ELECTRONIC SIGNATURE                                                                                                    |
|----------------------------------------------------------------------------------------------------|
| Consent to Use Electronic Signature<br>By signing below, hereby consent to the use of my electronic signature to execute the agreement(s) presented to me (which may consist of agreements, addenda, exhibits, or other attachments). I understand and agree that the electronic signatures appearing on this agreement are the same as handwritten signatures<br>for the purposes viruling's enclosed by viruling's enclosed by a signature to execute the agreement(s) presented to me (which may consist of agreements, addenda, exhibits, or other attachments). I understand and agree that the electronic signatures appearing on this agreement are the same as handwritten signatures<br>for the purposes viruling's enclosed by a signature of the same as handwritten signatures to the same as handwritten signatures appearing on the same as handwritten signatures appearing on the same as handwritten signatures appearing on the same as handwritten signatures appearing on the same as handwritten signatures appearing on the same as handwritten signatures appearing on the same as handwritten signatures appearing on the same as handwritten signatures appearing on the same as handwritten signatures appeared as the same as handwritten signatures appearing on the same as handwritten signatures appearing on the same as handwritten signatures appearing on the same as handwritten signatures appeared as the same as handwritten signatures appeared as the same as handwritten signatures appeared as the same as handwritten signatures appeared as the same as handwritten signatures appeared as the same as handwritten signatures appeared as the same as handwritten signatures appeared as the same as handwritten signatures appeared as the same as handwritten signatures appeared as the same as handwritten signatures appeared as the same as handwritten signatures appeared as the same as handwritten signatures appeared as the same as handwritten signatures appeared as the same as the same as handwritten signatures appeared as the same as handwritten signatures appeared |
| Right to Entering into Agreement in Non-Electronic Form I understand that I have the right to agree or provide authorization on paper and to execute any agreement or provide authorization by handwritten signature. In order to obtain the documents in paper form I can print by me by clicking print on the documentation that will be emailed to me.                                                                                                    |
| In order to continue with this solution you would need to agree to our terms electronically online, but if you would like to enter into a paper version of the agreement for a different platform please contact us at 866.237.2135.                                                                                                    |
| Withdrawing My Consent and Updating Information Understand that The We fight to withdraw my consent to use an electronic signature at any time. If I decide at any point to withdraw my consent to provide an electronic signature, Lunderstand that I we the right to withdraw my consent to use an electronic signature, Lunderstand that I we the right to withdraw my consent to use and electronic signature, Lunderstand that I we the right to withdraw my consent to use and electronic signature, Lunderstand that I will need to awake to a different platform and will contact First Advantage at 866 237 2135.                                                                                                    |
| Requesting a Paper Copy of Any Electronically-Signed Document<br>Upon request, I may obtain a paper copy of any document electronically signed by me by clicking print on the documentation that will be emailed to me.                                                                                                    |
| * Einchnoic Signature<br>Sign Below:                                                                                                    |
|                                                                                                    |
| John and                                                                                                    |
| Clear Carvas i<br>So viectoricito si sonna this you acknowledge that your on-line consent if requivalent to a binding legal signature.                                                                                                    |
|                                                                                                    |
| Today's Date<br>06055/220                                                                                                    |
| 1 AGREE                                                                                                    |

Once you have confirmed your registration information, the system shows a message that you have registered successfully, which includes a transaction number for reference. The system also sends you an email confirmation.

### Logging In

To access the XtdForce site after initial registration, use the same URL as you did to register.

- 1. Enter the user ID and password you created during registration and click LOGIN.
- 2. On your first visit only, you must accept the legal agreement before proceeding to the site. Read the agreement carefully. If you accept the terms, click **ACCEPT LEGAL AGREEMENT.**

| First Advantage®                                                                                                    | Technical Support at 1-866-237-2135                        |
|----------------------------------------------------------------------------------------------------|------------------------------------------------------------|
|                                                                                                    |                                                            |
| Vendor hereby represents and warrants to First Advantage WorkPlace Solutions Inc. ("First Advantage") that:                                                                                                    |                                                            |
| It shall use and order consumer reports for employment purposes only.                                                                                                    |                                                            |
| <ul> <li>In compliance with the Federal Fair Credit Reporting Act, Vendor has made a clear and conspicuous disclosure in writil<br/>ordered from First Advantage in a document that consists solely of the disclosure that a consumer report may be procur<br/>under the "people" tab within the Vendor Screen application.</li> </ul>                                                                                                    |                                                            |
| <ul> <li>Vendor will have the consumer authorize in writing the procurement of all consumer reports and shall retain the authori<br/>consumer report in violation of any applicable deral or state equal employment opportunity law or regulation. The fede<br/>including a fine, up to two years in prison af both against - anyone who knowingly and willfully obtains information on a<br/>pretenses, and other penalties for anyone who obtains such consumer information without a permissible purpose.</li> </ul> | ral Fair Credit Reporting Act imposes criminal penalties - |
| ACCEPT LEGAL AGREEMENT DECLINE LEGAL AGREEMENT                                                                                                    |                                                            |

3. Each time you log in, you must certify that you have complied with requirements for ordering screening reports by accepting the Fair Credit Reporting Act (FCRA) agreement. To certify that you comply with the FCRA, click **ACCEPT FCRA AGREEMENT**.

|                                                                                                    | First Advantage®                                                                                                    | Technical Support at 1-866-237-2135                                                                                                    |
|----------------------------------------------------------------------------------------------------|----------------------------------------------------------------------------------------------------|----------------------------------------------------------------------------------------------------|
| Use of available data is subject to the FCRA and other applicable I<br>Clear and conspicuous written disclosure will be made to the cons<br>obtained. Requestor will obtain written authorization from the con-<br>any federal or state equal opportunity law or regulation. If request<br>the consumer's rights will be provided to the consumer prior to tak<br>Section 619 - 1681q. Obtaining Information Under False Pretensee<br>pretenses shall be fined under Title 18, United States Code, impris | law. For any information used for employment<br>umer, prior to obtaining the report, in a docume<br>sumer which will be made available to First Adv<br>or intends to take any adverse action based in<br>ing adverse action.<br>Any person who knowingly and willfully obtai | information furnished is from reliable sources, its accuracy is not guaranteed.<br>purposes, REQUESTOR CERTIFIES THE FOLLOWING:<br>ent that consists solely of the disclosure, that a consumer report may be<br>vantage upon request. The information obtained will not be used in violation of<br>whole or in part on the consumer report, a copy of the report and a summary of<br>ins information on a consumer from a consumer reporting agency under false |

The XtdForce home page displays after you have accepted the agreement(s). From the home page, you may perform these tasks:

- Add a person/employee
- Submit an order
- Search for a person/employee and view compliance
- Edit Employee Status

## Homepage

From the XtdForce homepage you will find:

- 1. Menu options to add and search for People, order backgrounds, run basic reports, and Administration features to manage your account.
- 2. Quick tips to Add an Order and Search for Results.
- 3. The Compliance Status Definitions.
- 4. Link to XtdForce Help and the Technical Support phone number.
- 5. The Compliance Dashboard with quick links to access:
  - a. People who Need an Order
    - b. Orders are In Progress
    - c. People who are Compliant
    - d. People who are Non-Compliant

|   | amazon<br>First Advantage®                                                                                                    | 4Help<br>Technical Support a | Log Out<br>at 1-866-237-2135 |
|---|----------------------------------------------------------------------------------------------------|------------------------------|------------------------------|
| 1 | Home > People > Report > Administration                                                                                                    |                              | 📜 Cart (0)                   |
| 2 | Welcome to the Screening Website for Amazon Contingent Workforce         Ionder the "People" menu, select "Add New Person".         - Enter contractor's information and select "Save".         - Select "Begin Order Process".         - Select the appropriate screening package         To view the results:         - Go to the "People" menu option and select "Search People"         - Enter filter/search criteria (or leave blank to retrieve all people entered into the system) and select "Search"         - Ther status of the individual will be displayed within the "Compliance Status" field within the results grid at the bottom of the page         Compliance Status Definitions:         Compliant: Order has been submitted and the individual meets guidelines         Non-Compliant: Order has been submitted and the individual does not meet guidelines.         In Progress: Order has been submitted and completed.         Pending: Order has been submitted and completed.         Pending: Order has been submitted and completed.         Pending: Order is find recision.         Need to Order: The person's information has been added to the system but an order has not been submitted | t the                        |                              |

### **Compliance Status Definitions**

Compliant – Order is complete, and the individual meets the guidelines. Font will be color coded green.

Non-Compliant – Order is complete, and the individual does not meet the guidelines. Font will be color coded red. In Progress – Order has been submitted but has not completed.

Pending – Order is complete, and the order has considerations that need to be reviewed by a program manager for a final review.

Need to Order – The person has been added to the system, but a background has not been ordered.

## Adding People

To order a background screening on an individual, you must **add** that person to the system.

1. Click the **People** tab and select **Add New Person**.

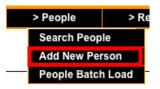

2. Enter information for the new person on the **Person Information** screen, being sure to complete all required fields (noted with an asterisk \*).

**Note:** Please provide the *Social Security Number* if you have the information, if not the candidate will provide this information when completing the candidate profile experience.

|                                                                    | Person Information       | tion        |                                                |       |
|--------------------------------------------------------------------|--------------------------|-------------|------------------------------------------------|-------|
|                                                                    | Personal Information     |             |                                                |       |
| * Legal First Name                                                 |                          |             |                                                |       |
| Does the candidate have a middle name and will they<br>provide it? | 🔾 Yes 🖲 No               |             |                                                |       |
| Middle Name                                                        |                          |             |                                                |       |
| * Legal Last Name                                                  |                          |             |                                                |       |
| Suffix Name                                                        |                          |             |                                                |       |
| SSN                                                                |                          | (Numbers Or | nly, Tax ID's will not be accepted - SSN only) |       |
| Date of Birth                                                      | Not Required (mm/dd/yyy  | y)          |                                                |       |
| * Email                                                            |                          |             |                                                |       |
| Mobile Number                                                      |                          |             |                                                |       |
|                                                                    | Select:                  |             | Entrer the SSN if you have the                 |       |
| User Field 1                                                       |                          |             | information, if not available leav             | ve    |
| User Field 2                                                       |                          |             | blank and allow the candidate t                |       |
| Vendor Locations                                                   | LOC1 - 435066D - DEFAULT | LOCATION-   | supply this personally identifial              |       |
|                                                                    | Position/Hire Location   |             | information.                                   | ole - |
| *Country                                                           | UNITED STATES            |             |                                                |       |
| *City/Municipality                                                 |                          |             |                                                |       |
| * State/Region                                                     | Select:                  | ~           |                                                |       |
|                                                                    | Current Address          |             |                                                |       |
| *Country                                                           | UNITED STATES            |             | ~                                              |       |
| *Address 1                                                         |                          |             |                                                |       |
| Address 2                                                          |                          |             |                                                |       |
| *City                                                              |                          |             |                                                |       |
| * State/Province                                                   |                          | ~           |                                                |       |
| * Zip/Pin Code                                                     | · · · · ·                |             |                                                |       |

3. Make sure all information is correct and click **SAVE**. The person is immediately added to the roster.

## **Submitting Orders**

1. On the Person Status Detail page, select BEGIN ORDER PROCESS.

| First Name:        | Test                            | Carrier Name: test |                     |
|--------------------|---------------------------------|--------------------|---------------------|
| Middle Name:       |                                 | User Field 2:      | EDIT INFORMATION    |
| Last Name:         | Test                            |                    | BEGIN ORDER PROCESS |
| Suffix Name:       |                                 |                    |                     |
|                    | XXXXX3333                       |                    | PRINT CONSENT FORM  |
| Date of Birth:     |                                 |                    |                     |
| Email:             |                                 |                    |                     |
| Mobile Number:     |                                 |                    |                     |
|                    | Sub Contractor                  |                    |                     |
| Status:            |                                 |                    |                     |
| Address 1:         | - contract of the second second |                    |                     |
| Address 2:         |                                 |                    |                     |
| City:              |                                 |                    |                     |
| State/Province:    |                                 |                    |                     |
| Zip/Pin Code:      |                                 |                    |                     |
| Country:           |                                 |                    |                     |
|                    | Position/Hire Location          |                    |                     |
| City/Municipality: |                                 |                    |                     |
| State/Region:      |                                 |                    |                     |
| Country:           |                                 |                    |                     |
| country.           |                                 |                    |                     |
|                    |                                 |                    |                     |
|                    |                                 |                    |                     |
|                    |                                 |                    |                     |

The system then displays the Background Check Order Detail page.

2. Select the desired screening package. Review the package details. Click Next.

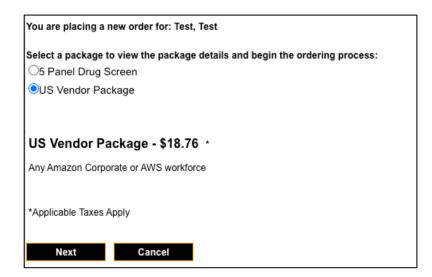

3. Enter the candidates email address for confirmation and click Next.

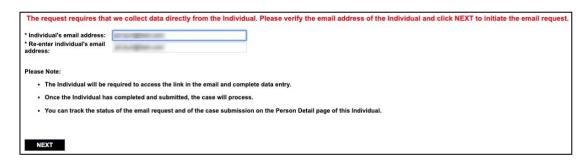

4. An Order Summary page will come up. You will need to **checkmark** that you Accept and Authorize for your CC to be charged. Click **Checkout**.

| imary                  |                                                                                                    |                                                                                                    |                                                                                                    |                                                                                                    |
|------------------------|----------------------------------------------------------------------------------------------------|----------------------------------------------------------------------------------------------------|----------------------------------------------------------------------------------------------------|----------------------------------------------------------------------------------------------------|
|                        |                                                                                                    |                                                                                                    | and is required to charge sales tax in applicible states as provided by                                                                                                    | law.                                                                                                    |
| Last Name              | Package                                                                                                    | Price                                                                                                    |                                                                                                    |                                                                                                    |
| Test                   | Basic Package                                                                                                    | \$18.76                                                                                                    | ×                                                                                                    |                                                                                                    |
|                        |                                                                                                    |                                                                                                    |                                                                                                    |                                                                                                    |
|                        |                                                                                                    | \$0.00 USD                                                                                                    |                                                                                                    |                                                                                                    |
|                        |                                                                                                    | \$18.76 USD                                                                                                    |                                                                                                    |                                                                                                    |
|                        |                                                                                                    |                                                                                                    |                                                                                                    |                                                                                                    |
|                        |                                                                                                    |                                                                                                    |                                                                                                    |                                                                                                    |
| ept" below I hereby, a | authorize and request First A                                                                                                    | dvantage to charge my credit ca                                                                                                    | ard,                                                                                                    |                                                                                                    |
|                        | ,                                                                                                    |                                                                                                    |                                                                                                    |                                                                                                    |
| ıt                     | Continue Ordering                                                                                                    |                                                                                                    |                                                                                                    |                                                                                                    |
|                        |                                                                                                    |                                                                                                    |                                                                                                    |                                                                                                    |
|                        | t (yel) pass First Advant<br>n 10/29/2018, First Adv<br>Last Name<br>Test<br>Test<br>ept" below I hereby, a<br>r balances due for se<br>ted to the services. T | t (yet) pass First Advantage credentialing, you will not 1<br>m 10/29/2018, First Advantage needs to ensure that it of<br>Last Name Package<br>Test Basic Package<br>Test Basic Package | t (yet) pass First Advantage credentialing, you will not be able to see the detailed results.<br>In 10/29/2018, First Advantage needs to ensure that it complies with sales tax legislations of<br>Last Name Package Price<br>Test Basic Package \$18.76<br>\$0.00 USD<br>\$18.76 USD<br>Package Started USD<br>\$18.76 USD<br>Package Price<br>\$18.76 USD | t (yet) pass First Advantage credentialing, you will not be able to see the detailed results.<br>In 10/29/2018, First Advantage needs to ensure that it complies with sales tax legislations and is required to charge sales tax in applicible states as provided by<br>Last Name Package Price<br>Test Basic Package \$18.76 X<br>\$0.00 USD<br>\$18.76 USD<br>rept" below I hereby, authorize and request First Advantage to charge my credit card,<br>r balances due for services rendered which may include later incurred additional court<br>ted to be services. This authorization will remain in effect for a period of 90 days. |

5. Select your Payment Method below.

| Please enter your method of payment be                                                                                                    | low:                                                                                                    |
|----------------------------------------------------------------------------------------------------|----------------------------------------------------------------------------------------------------|
| Total :                                                                                                    | \$ 18.76                                                                                                    |
| Order Total :                                                                                                    | \$ 18.76                                                                                                    |
| Taxes :                                                                                                    | \$ 0.00                                                                                                    |
| Payment Method                                                                                                    | Credit Card                                                                                                    |
| * Card Type                                                                                                    | Select:                                                                                                    |
| * Card Number                                                                                                    |                                                                                                    |
| * CSC Number                                                                                                    |                                                                                                    |
|                                                                                                    | The CSC (Credit Security Code) is a 3 or 4 digit code found on the back of the credit card in the signature box |
| * Expiration Date                                                                                                    | Select:                                                                                                    |
| *Re-use Credit Card?                                                                                                    | Select: V                                                                                                    |
|                                                                                                    | Please note: Re-use of credit card information is restricted to the current session.                            |
| Note:<br>* If you did not (yet) pass First Advantage credentialing,<br>* Applicable state taxes are applied in certain locations to<br>Order Cancel |                                                                                                    |

7. A Confirmation Screen will pop-up. This confirms that your order was placed successfully.

| ORDER WAS PLACED SUCCESSFULLY                              |       |
|------------------------------------------------------------|-------|
| Order Confirmation for:<br>XtdForce™ Order Id:<br>Service: |       |
| Order Date:                                                |       |
|                                                            |       |
|                                                            | PRINT |

**Note:** The candidate will receive an email to complete an online profile. Once that profile is completed the background order will begin processing. The background order will not initiate until the candidate completes this step. For more information regarding the candidate profile reference the **Candidate Profile Experience** section.

## Submitting Drug Orders

1. On the Person Status Detail page, select **BEGIN ORDER PROCESS**.

|                    | Test                   | Carrier Name: test |                     |
|--------------------|------------------------|--------------------|---------------------|
| Middle Name:       |                        | User Field 2:      | EDIT INFORMATION    |
| Last Name:         | Test                   |                    | BEGIN ORDER PROCESS |
| Suffix Name:       |                        |                    |                     |
|                    | XXXXX3333              |                    | PRINT CONSENT FORM  |
| Date of Birth:     |                        |                    |                     |
| Email:             |                        |                    |                     |
| Mobile Number:     |                        |                    |                     |
|                    | Sub Contractor         |                    |                     |
| Status:            |                        |                    |                     |
| Address 1:         |                        |                    |                     |
| Address 2:         |                        |                    |                     |
| City:              |                        |                    |                     |
| State/Province:    |                        |                    |                     |
| Zip/Pin Code:      |                        |                    |                     |
| Country:           |                        |                    |                     |
|                    | Position/Hire Location |                    |                     |
| City/Municipality: |                        |                    |                     |
| State/Region:      |                        |                    |                     |
| Country:           |                        |                    |                     |
|                    |                        |                    |                     |

2. Select the drug package. Review the package details. Click **Next**.

| You are placing a new order for: Test, Test                                                                                                    |
|----------------------------------------------------------------------------------------------------|
| Select a package to view the package details and begin the ordering process:                                                                                                    |
| S Panel Drug Screen     US Vendor Package                                                                                                    |
|                                                                                                    |
| 5 Panel Drug Screen                                                                                                    |
| Required if the services provided by the Contingent Workers includes (A) tasks that reasonably pose<br>risk of causing physical harm to the Contingent Worker or others. (B) maintaining, operating, or<br>accessing powered or heavy equipment, motor vehicles, or high voltage areas, or (C) customer<br>facing services. |
| *Applicable Taxes Apply                                                                                                    |
| Next Cancel                                                                                                    |

3. Enter the candidates email address for confirmation and click Next.

|                                                       | Person Information :<br>requires a collection from the individual. Please enter the email address to send collection site<br>n case the candidate/individual needs contacted. In most cases, the email address and phone<br>ividual associated with this order. |
|-------------------------------------------------------|----------------------------------------------------------------------------------------------------|
| EMAIL ADDRESS                                         |                                                                                                    |
| * Email address:<br>* Re-enter email address:<br>NEXT |                                                                                                    |

4. An Order Summary page will come up. You will need select the package and click Next.

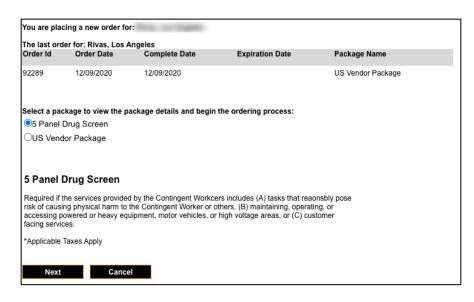

5. The location scheduling screen will appear. You will need to enter the address into the field and click "**search**". This will give you the closest testing locations based on the address entered.

| schedule an appo | ourse Pkwy, Atlanta, ( | s or schedule an appointment at a specific collection site. To view the driving d<br>Schedule link. All fields with an * must be filled in. | Click So | hedule once<br>desired test |   |
|------------------|------------------------|----------------------------------------------------------------------------------------------------|----------|-----------------------------|---|
| ✓ Est. Distance  | Site Name              | Detail                                                                                                    | Price    | Options                     |   |
| 0.63 miles       | LabCorp - Atlanta      | 975 Johnson Ferry Rd NE, Atlanta, GA 30342<br>Phone: 404-497-0236<br>Hours of Operation: M-F 9am-4pm                                        | N/A      | Mar Schedule                |   |
| 0.96 miles       | LabCorp - Atlanta      | 755 Mount Vemon Hwy NE, Atlanta, GA 30328<br>Phone: 404-843-3170<br>Hours of Operation: M-F 9am-12pm, 1pm-4pm                               | N/A      | Map   Schedule              |   |
| 8.44 miles       | LabCorp - Tucker       | 1462 Montreal Rd, Tucker, GA 30084<br>Phone: 770-934-6743<br>Hours of Operation: M-F 9am-1pm, 2pm-4pm                                       | N/A      | Map   Schedule              |   |
| 9.8 miles        | LabCorp - Smyrna       | 4425 S Cobb Dr, Smyrna, GA 30080<br>Phone: 770-432-9579<br>Hours of Operation: M-F 8am-11am, 12pm-3pm                                       | N/A      | Map   Schedule              |   |
| 10.28 miles      | LabCorp - Atlanta      | 550 Peachtree St NE, Atlanta, GA 30308<br>Phone: 404-523-5722                                                                               | N/A      | Man I Schedule              | 1 |

6. To schedule the appointment you must **click Save Schedule**.

| ate a collection facility. Continue through the ordering process by selecti                                                                                                    | ing Next at the bottom of the s                                                                                                    | The Schedule confirmation displays<br>site information, driving directions, a<br>map to view or print. |  |  |  |
|----------------------------------------------------------------------------------------------------|----------------------------------------------------------------------------------------------------|----------------------------------------------------------------------------------------------------|--|--|--|
| Complete the following information and click Save the Schedule to create a schedule information, driving directions, and map to view or print. The schedule confirmation is site if appointments are required (See site information box). If no site was found call Scheduling Information Offer Date 12/10/2020 . Save Schedule Expiration Date 12/12/2020 12:00:00 AM Print Change Site | <ul> <li>The schedule confirmation is emailed to the applicant if a valid email addres was entered.</li> <li>If no site was found call the National Scheduling Center to complete the schedule.</li> </ul> |                                                                                                    |  |  |  |
| Site Information                                                                                                    |                                                                                                    | Driving Directions                                                                                     |  |  |  |
| LabCorp - Atlanta<br>975 Johnson Ferry Rd NE, Ste 320, Atlanta, GA 30342<br>Phone: 404-497-0236<br>(No Appointments required)<br>Fax1: 404-497-0238<br>Fax2:<br>Contact Site for Availability<br>Trailer parking: N/A                                                                                                    | 3. Turn left at                                                                                                    | n 98 ft<br>toward Concourse Pkwy 299 ft<br>the 1st cross street onto Concourse Pkwy 89 ft              |  |  |  |
| Trailer parking: N/A                                                                                                    | ➡ 4. Tum right                                                                                                    | onto Peachtree Dunwoody Rd 0.7 mi                                                                      |  |  |  |

7. A confirmation screen will appear, click Next.

| Person Information : AMAZON.COM INC.                    |                                                             |  |  |  |  |  |
|---------------------------------------------------------|-------------------------------------------------------------|--|--|--|--|--|
| Locate a collection facility. Continue through the orde | ring process by selecting Next at the bottom of the screen. |  |  |  |  |  |
| Schedule has been tentatively saved.                    |                                                             |  |  |  |  |  |
|                                                         |                                                             |  |  |  |  |  |
|                                                         |                                                             |  |  |  |  |  |
|                                                         |                                                             |  |  |  |  |  |
|                                                         |                                                             |  |  |  |  |  |
|                                                         |                                                             |  |  |  |  |  |
|                                                         |                                                             |  |  |  |  |  |
| NEXT                                                    |                                                             |  |  |  |  |  |

8. An Order Summary page will come up. You will need to checkmark that you Accept and Authorize, Click **Checkout.** 

| ngeles Rivas 5 Panel Drug Screen \$0.00                         |
|-----------------------------------------------------------------|
| os Angeles Rivas 5 Panel Drug Screen \$0.00<br>Taxes: \$0.00 US |
| Taxes: \$0.00 USD                                               |
|                                                                 |
|                                                                 |
| Total: \$0.00 USD                                               |
|                                                                 |
|                                                                 |

9. An Order Confirmation screen will display, click OK.

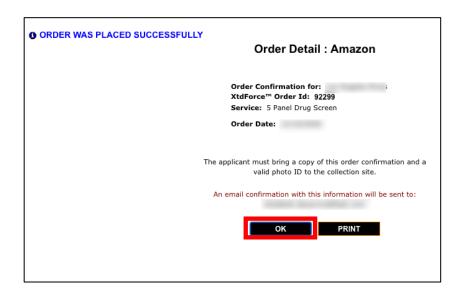

#### 10. The schedule confirmation is emailed to the applicant if a valid email address was entered.

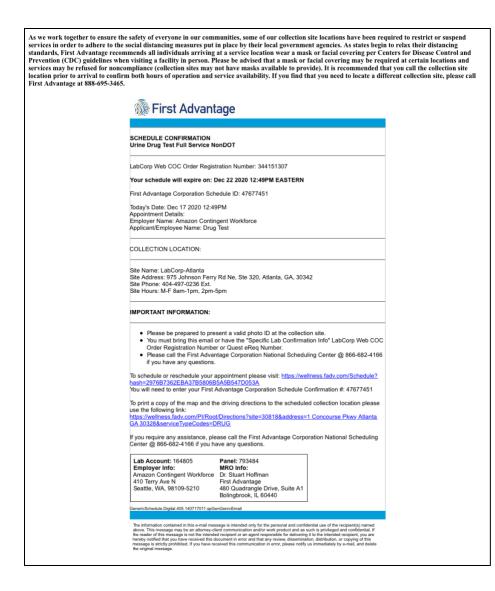

### Searching for a Person

You may use the People Search to view compliance status of the background screening and to perform other tasks related to individuals on your roster. You may also export the search results to an Excel spreadsheet file.

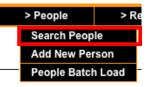

- 1. Select Search People from the People tab.
- Search by entering one or more of the desired search criteria typically an individual's SSN or name. You may
  enter partial search data. You may search for multiple people based on common criteria such as Peson
  Status.
- 3. Click **SEARCH**. If you don't enter any search criteria, the system displays a complete roster of all individuals active for your account.

| Search by First Name, Last Name, SSN, or any of | he fields shown below. To | search for all, leave the fields blank and click 'Searc | ch'.                       |
|-------------------------------------------------|---------------------------|---------------------------------------------------------|----------------------------|
| Vendor Name:                                    |                           |                                                         |                            |
| First Name:                                     |                           |                                                         |                            |
| Last Name:                                      |                           |                                                         |                            |
| SSN:                                            |                           |                                                         |                            |
| GovernmentID:                                   |                           |                                                         |                            |
| Person Status:                                  | Select: V                 |                                                         |                            |
| Mobile Number:                                  |                           |                                                         |                            |
| Туре:                                           | Select: 🗸                 |                                                         | lana aan taha a aanaanahat |
| Carrier Name:                                   |                           |                                                         | ors can take a screenshot  |
| User Field 2:                                   |                           | and s                                                   | send to Amazonians when    |
| Search By Date:                                 | Select: V                 | an in                                                   | dividual shows a status of |
| CID:                                            |                           | Com                                                     | plaint.                    |
|                                                 |                           |                                                         |                            |
| SEARCH                                          |                           |                                                         |                            |

1. View the list at the bottom of the page to determine whether the individual's background report has a status of **Compliant**.

| Name ≑ | Case Status 🗢        | SSN 🗘      | Person<br>Status ≑ | Order<br>Date ≑ | Completion<br>Date \$ | Carrier<br>Name 🗘 | User<br>Field 2 | Туре ≑   | GovernmentID | Mobile<br>Number |
|--------|----------------------|------------|--------------------|-----------------|-----------------------|-------------------|-----------------|----------|--------------|------------------|
|        | Submitted            |            | Active             | 06/08/2020      |                       |                   | \$              | Employee |              |                  |
| -      | PENDING<br>APPLICANT | XXXXX7815  | Active             | 05/13/2020      |                       | ?                 | ?               | Employee |              |                  |
|        | PENDING<br>APPLICANT | XXXXX99999 | Active             | 05/13/2020      |                       | ?                 | ?               | Employee |              |                  |
|        | PENDING<br>APPLICANT | XXXXX1277  | Active             | 05/13/2020      |                       | ?                 | ?               | Employee |              |                  |
|        | Completed            | XXXXX5512  | Active             | 05/14/2020      | 06/04/2020            | ?                 | ?               | Employee |              |                  |

You can sort the results by clicking the arrows next to each heading. Note that SSNs are masked to comply with privacy requirements. If the person is not in the list, you may need to add the person to the system and submit an order.

1. To export the results list to a spreadsheet file, click on the **Excel** icon at the bottom of the page.

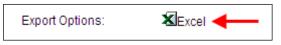

### Person Status Detail

Access the Person Status Detail to review order history, place new background orders and edit the person information. Follow these steps to access the Person Status Detail.

1. Select the person by clicking on the name from the results list.

| Name ≑ | Case Status 🗢        | SSN \$     | Person<br>Status ≑ | Order<br>Date ≑ | Completion<br>Date ≑ | Carrier<br>Name ≑ | User<br>Field 2 | Туре ≑   | GovernmentID | Mobile<br>Number |
|--------|----------------------|------------|--------------------|-----------------|----------------------|-------------------|-----------------|----------|--------------|------------------|
|        | Submitted            |            | Active             | 06/08/2020      |                      |                   | \$              | Employee |              |                  |
|        | PENDING<br>APPLICANT | XXXXX7815  | Active             | 05/13/2020      |                      | ?                 | ?               | Employee |              |                  |
|        | PENDING<br>APPLICANT | XXXXX99999 | Active             | 05/13/2020      |                      | ?                 | ?               | Employee |              |                  |
|        | PENDING<br>APPLICANT | XXXXX1277  | Active             | 05/13/2020      |                      | ?                 | ?               | Employee |              |                  |
|        | Completed            | XXXXX5512  | Active             | 05/14/2020      | 06/04/2020           | ?                 | ?               | Employee |              |                  |

- 2. From the Person Status Detail, you can:
  - A. Edit person information
  - B. Place a background order
  - C. Review Order History

| First Name:       User Fie       A         EDIT INFORMATION       BEGIN ORDER PROCESS         Suffix Name:       SSN:         Baskground       Carrier N: A         User Fie       A         User Fie       Date of Birth:         BEGIN ORDER PROCESS       PRINT CONSENT FORM         Date of Birth:       Type: Employee         Batus:       Active         Address 1:       Address 1:         Address 1:       Carrier N: A         Gity:       Status:         State:/Province:       City:         State/Province:       Country:         UniteD States       Country:         Vorder History       Order Date         Order Id       Order Date       Complete Date         91252       05/14/2020       06/04/2020         05/14/2020       06/04/2020       AFP Box Trucks         View Receipt       1         91252       Os/14/2020       06/04/2020         0Frider Ref Id       Service       Order Status         Tarsaza       Background       CONFIRMED       00/03/2020         Order Ref Id       Service       Order Status       Complete Date         Order Ref Id       Service                                                                                                    |                     |                                     |                   |               |              |                     |
|----------------------------------------------------------------------------------------------------|---------------------|-------------------------------------|-------------------|---------------|--------------|---------------------|
| Last Name:       SN:       BEGIN ORDER PROCESS         SN:       SN:       PRINT CONSENT FORM         Date of Birth:       Email:       PRINT CONSENT FORM         Mobile Number:       Type: Employe       Status: Active         Statu:       Actives 1:       Active         Address 2:       City:       Statu:         State/Province:       State/Province:       Country:         State/Province:       Country:       UNITED STATES         Order History       Country:       View Receipt         91250       0f/dr Date       Complete Date         Order Ref Id       Complete Date       Complete Date         0rder Ref Id       Service       Order Status       Complete Date         0rder Ref Id       Service       Order Status       Complete Date                                                                                                    |                     | First Name:<br>Middle Name:         |                   |               | Carrier Na A | EDIT INFORMATION    |
| Sintax Name:       SN:       PRINT CONSENT FORM         Date of Birth:       Email:       PRINT CONSENT FORM         Date of Birth:       Email:       Birth:         Email:       Type:       Employee         Status:       Acdress 1:       Address 2:         City:       State/Province:       City:         State/Province:       Country:       UNITED STATES         Position//Hire Location         City/Municipality:         State/Region:         Country:         UNITED STATES                                                                                                    |                     |                                     |                   |               |              |                     |
| Order History   Order History   Order Late   Order Late   Order Statue   Order Cate   Order Cate<                                                                                                    |                     |                                     |                   |               |              | BEGIN ORDER PROCESS |
| Email:   Final:   Type:   State:   Address 1:   Address 2: -   City: -   State/Province: -   Zip/Pin Code: -   Zip/Pin Code: -   Zip/Pin Code: -   Country: Vinite States   Fostier: Fostier: State/Region: Country: Vorder History   Order Pate Order Pate   Order Ref II Serve:   Order Ref II Serve:   Order Ref II Serve:   Order Ref II Serve:   Order Ref II Serve:     Order Ref II Serve:     Order Ref II Serve:                                                                                                    |                     |                                     |                   |               |              | PRINT CONSENT FORM  |
| Nomber:   Type: Employee   State: State: State: Address 2:   Address 2:   City: State: Province:   State: State: Province:   State: State: Province: State: Province:   State: State: Province: State: Province: State: Province: State: Province: State: Province: State: Province: Province: Pro                                                                                                    |                     |                                     |                   |               |              |                     |
| Type: Employ-   Statu: Address 1:   Address 2: City:   Statu-Province: City:   Statu-Province: Country:   UNITED STATES                                                                                                    |                     |                                     |                   |               |              |                     |
| Status: Active   Address 1:   Address 2:   City:   State/Province:   Zip/Pin Code:   Country:   UNITED STATES   Positivity: State/Region: Country: UNITED State/Region: Country: Country: View Region: Country: Order Ald Order Pato Postatus Order Ref Id Service Order Status Complet Date Order Status Complet Date Complet Date |                     |                                     | 100               |               |              |                     |
| Address 1:   Address 2:   City:   State/Province:   Zigl/Pin Code:   Country:   UNITED STATES     Positive Location     State/Region:   Country:     State/Region:   Country:     Positive Location     State/Region:   Country:     State/Region:   Country:     View Region:   Country:     Positive Location     Country:     State/Region:   Country:     View Region:   Country:     View Region:   Country:     View Region:   Country:     View Region:   Country:     View Region:     View Region:   State/Region:   Country:     View Region:     View Region:     View Region:     View Region:     View Region:     View Region:     View Region:                                                                                                    |                     |                                     | /ee               |               |              |                     |
| Address 2:City:City:State/Provine:Zig/Pin Code:Country:Visite LocationState/Region:Country:State/Region:Country:State/Region:Country:State/Region:Country:State/Region:Country:State/Region:Country:State/Region:Country:State/Region:Country:State/Region:Country:State/Region:Country:State/Region:Country:State/Region:Country:State/Region:Country:State/Region:Country:State/Region:State/Region:State/Region:State/Region:State/Region:State/Region:State/Region:State/Region:State/Region:State/Region:State/Region:State/Region:State/Region:State/Region:S                                                                                                    |                     |                                     |                   |               |              |                     |
| State/Province:   Zip/Pin Code:   Zip/Pin Code:   Zip/Pin Code:   Country:   UNITED STATES     Positivity:   State/Region:   Country:     State/Region:   Country:     Positivity:     State/Region:   Country:     State/Region:   Country:     State/Region:   Country:     State/Region:   Country:     State/Region:   Country:     State/Region:   Country:     State/Region:   Country:     State/Region:   Country:     State/Region:   Country:     State/Region:   Country:     State/Region:   Country:     State/Region:   Country:     State/Region:     Country:     State/Region:     State/Region:     State/Region:     State/Region:     State/Region:     State/Region:     State/Region:     State/Region:     State/Region:     State/Region:     State/Region:     State/Region:     State/Region:     State/Region:                                                                                                    |                     |                                     |                   |               |              |                     |
| Zip/Pin Code:<br>Country: UNITED STATESPositiv: UNITED STATESPositiv: United StatesState/Region:<br>Country:State/Region:<br>Country:Order Histor:<br>                                                                                                    |                     |                                     |                   |               |              |                     |
| Country: UNITED STATES         Positivnicipality:         State/Region:         Country:         State/Region:         Country:         Order History         Order Idi       Order Date       Package Name         Ofder Idi       Of0/4/2020       AFP Box Trucks       View Recept         Order Ref Id       Order Status       Complete Date       Case Status                                                                                                    |                     | State/Province:                     |                   |               |              |                     |
| Position/Hire Location         City/Municipality:<br>State/Region:<br>Country:         Order History       State/Region:<br>Country:         Order Pate       Package Name         91252       Of/H/2020       AFP Box Trucks       Vlew Receipt         Order Ref Id       Service       Order Status       Complete Date       Case Status                                                                                                    |                     |                                     |                   |               |              |                     |
| Order History       Order Date       Complete Date       Package Name         91252       05/14/2020       06/∪4/2020       AFP Box Trucks       Vlew Receipt         0rder Ref Id       0rder Ref Id       Service       Order Status       Complete Date       Case Status                                                                                                    |                     | Country: UNITE                      | D STATES          |               |              |                     |
| Order Ref Id     Of/d4/2020     Of/de ref Id     Order Status     View Receipt                                                                                                    |                     | City/Municipality:<br>State/Region: | ion/Hire Location |               |              |                     |
| Order Ref Id Service Order Status Complete Date Case Status                                                                                                    | Order Id Order Date | Complete Date                       | Package I         | Name          |              |                     |
|                                                                                                    | 91252 05/14/2020    | 06/04/2020                          | AFP Box Trucks    | Viev          | w Receipt    |                     |
| 7375322 Background CONFIRMED 06/03/2020 Completed                                                                                                    | Order Ref Id        | Service                             | Order Status      | Complete Date | Case Status  |                     |
|                                                                                                    | 7375322             | Background                          | CONFIRMED         | 06/03/2020    | Completed    |                     |
|                                                                                                    |                     |                                     |                   |               |              |                     |
| οκ                                                                                                    |                     |                                     |                   |               |              |                     |

Edit Information - To update the persons details or terminate go to Edit Information.

Begin Order Process – Place a new background order for a person.

Order History – Displays a running history of all orders for the person.

## Adjudication

1. Click on "Decisional" case score in the Person Status Detail to access the Order Details.

| 4.2           |              |                        |                          |                             |                             |                 |                      |  |
|---------------|--------------|------------------------|--------------------------|-----------------------------|-----------------------------|-----------------|----------------------|--|
|               |              |                        |                          | First                       | Advantage®                  |                 |                      |  |
|               |              |                        |                          |                             |                             |                 |                      |  |
|               |              |                        | Per                      | son Status Detail :         | Conterventer - State of the | ELLC - (2800000 | )                    |  |
|               |              | First Nat              |                          |                             |                             | User Field 1:   |                      |  |
|               |              | Middle Nat             |                          |                             |                             | User Field 2:   | EDIT INFORMATION     |  |
|               |              | Last Nat<br>Suffix Nat | ne: Order                |                             |                             |                 | SEGIN ORDER PROCESS  |  |
|               |              |                        | nec<br>SM: XXXXX3333     |                             |                             |                 | PRINT CONSENT FORM   |  |
|               |              |                        | rft: 01/01/00/00         |                             |                             |                 |                      |  |
|               |              |                        | at                       |                             |                             | P               | RINT CURRENT RECEIPT |  |
|               |              | Ty                     | pe: Employee             |                             |                             |                 |                      |  |
|               |              |                        | us: Active               |                             |                             |                 |                      |  |
|               |              |                        | s 1: 1100 Alderman Drive |                             |                             |                 |                      |  |
|               |              | Address                | kz:<br>Ry: Aloharista    |                             |                             |                 |                      |  |
|               |              | State Provin           |                          |                             |                             |                 |                      |  |
|               |              | ZoPieCe                | dec: 30005               |                             |                             |                 |                      |  |
|               |              | Court                  | by: US                   |                             |                             |                 |                      |  |
|               |              | Compliance Exper       | WW 12/06/2020            |                             |                             |                 |                      |  |
|               |              | Compliance Stat        |                          |                             |                             |                 |                      |  |
|               |              |                        |                          |                             |                             |                 |                      |  |
|               |              |                        |                          |                             |                             |                 |                      |  |
| Order History |              |                        |                          |                             |                             |                 |                      |  |
| Order Id      | Order Date   | Complete Data          |                          | Po                          | ckepe Name                  |                 | Compliance Impact?   |  |
| 2015099       | 12/06/2015   | 12/06/0015             |                          | CTOR PACKAGE - PILOT TESTIP |                             |                 | Yes                  |  |
|               | Order Ref Id | Service                | Order Status             | Complete Date               | Case Status                 | Case Score      | Compliance Impact?   |  |
|               | 79427640     | Background             | CONFIRMED                | 12/09/2015                  | Completed                   | DECISIONAL      | Yes                  |  |
|               |              |                        |                          |                             |                             |                 |                      |  |
| 040           |              |                        |                          |                             |                             |                 |                      |  |
| OK            |              |                        |                          |                             |                             |                 |                      |  |

2. Under Order Actions select "Adjudication"

|                      | Report Type: Back<br>Report Status: Deci |                                                                                                    |                              |                                                               |                                                                                              |
|----------------------|------------------------------------------|----------------------------------------------------------------------------------------------------|------------------------------|---------------------------------------------------------------|----------------------------------------------------------------------------------------------|
|                      | Order ID: 79427640                       |                                                                                                    |                              |                                                               |                                                                                              |
|                      | Government ID: 111                       |                                                                                                    |                              |                                                               |                                                                                              |
|                      | 😒 dektre, vanvranke                      | m@fadv.com                                                                                                    |                              |                                                               |                                                                                              |
|                      |                                          |                                                                                                    |                              | Order Actions:                                                | Select<br>Select                                                                             |
| II Ord               | er Details                               |                                                                                                    |                              |                                                               | View/Print                                                                                   |
|                      |                                          |                                                                                                    |                              |                                                               | Download (PDF)                                                                               |
| Package              |                                          | STANDARD CONTRACTOR                                                                                                    | PACKAGE                      |                                                               | Download (PDF Paginated<br>Fax                                                               |
| Account              |                                          | 878353AAA                                                                                                    |                              |                                                               | Add Search Tupe                                                                              |
| Requesto             | ×                                        | XML USER (XML)                                                                                                    |                              |                                                               | Adjudication ice Inquiry                                                                     |
|                      |                                          |                                                                                                    |                              |                                                               |                                                                                              |
| Customer             | r Defined Field 1<br>r Defined Field 2   | NONE                                                                                                    |                              |                                                               | Correspondence Letters                                                                       |
| Customer             |                                          | NONE                                                                                                    |                              |                                                               | Summary of Consumer Righ                                                                     |
| Customer             |                                          |                                                                                                    |                              | Search Type Action                                            | Summary of Consumer Bish<br>a: Select                                                        |
| Customer             |                                          | NONE<br>Search<br>Type                                                                                                    | Search<br>Status             |                                                               | Summary of Consumer Righ                                                                     |
| Customer             | r Defined Field 2                        |                                                                                                    | Search<br>Status<br>Complete |                                                               | Summary of Consumer Rich<br>s: Select<br>a View, Print<br>spleted History                    |
| Customer             | r Defined Field 2                        | Search<br>Type                                                                                                    |                              | Date Ordered Con                                              | Summary of Consumer Rich<br>s: Select<br>a: View, Print<br>Richted Hintory<br>View           |
| Customer             | Consideration Yellow                     | Search<br>Type<br>Social Security Verification<br>First Advantage National Criminal                                       | Complete                     | Date Ordered Con<br>05/Dec/2015 09/0                          | Summary of Consumer Rich<br>s: Select<br>a: View, Print<br>Richted Hintory<br>View           |
| Customer<br>Customer | Consideration     Velow     Green        | Search<br>Type<br>Social Security Verification<br>First Advantage National Criminal<br>File Plus                          | Complete<br>Complete         | Date Ordered Dat<br>Con<br>05/Dec/2015 05/<br>05/Dec/2015 05/ | Summary of Consumer Rich<br>s: Select<br>c View Print<br>npicted History<br>New Dec2015 View |
| Customer             | Consideration Yellow                     | Sourch<br>Type<br>Social Security Verification<br>First Advantage National Criminal<br>File Rus<br>ALPHARETTA, FULTON, GA | Complete                     | Date Ordered Con<br>05/Dec/2015 09/0                          | Summary of Consumer Rich<br>s: Select<br>c View Print<br>npicted History<br>New Dec2015 View |

3. The Order Adjudication Override window will open.

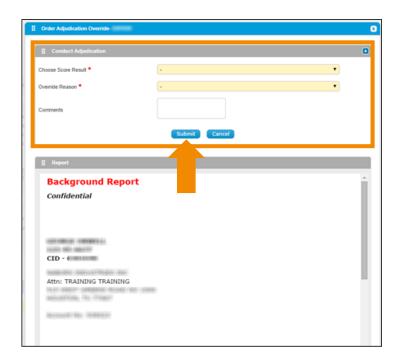

# Select the "Score Result" and "Override Reason" from the drop downs.

Comments may be added but are not required.

Click "Submit" to update the Score.

4. The Report Status is updated based on your selection.

| Report Status:<br>Order ID: | Background Screen<br>Eligibles |                |                |       |
|-----------------------------|--------------------------------|----------------|----------------|-------|
|                             |                                | Order Actions: | Select         | ,     |
| 1 Order Details             |                                |                |                | 0     |
| Package                     | 2-EMPLOYMENT                   |                |                |       |
| Account                     | 100010                         |                |                |       |
| Requestor                   | TRAINING TRAINING (TRAINING)   |                |                |       |
| Location Code               | NONE                           |                |                |       |
| Requester Name              |                                |                | Summary of Con | Piete |

## Review and Edit Pre-Adverse Actions Letters and Ban the Box

Adverse Action Letters are automatically mailed, however, certain jurisdictions require special handling.

1. Click on "Ineligible" case score in the Person Status Detail to access the Order Details.

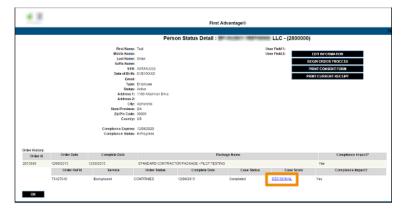

If applicable, a daily email will be sent to the person who registered for the account, identifying these impacted cases.

You must review the report and follow the adjudication instructions above. If the appropriate score is Ineligible, follow instructions below to trigger the Pre-Adverse Action Letter.

2. Choose "Correspondence Letters" from the Order Actions drop down menu.

|                                      | , BRUCE<br>nent ID: 123-45-6789<br>@fadv.com  |                      |                            |                                                        | Est. Completion      | : Unkn     |
|--------------------------------------|-----------------------------------------------|----------------------|----------------------------|--------------------------------------------------------|----------------------|------------|
| all Progress 35                      | %                                             |                      |                            |                                                        |                      |            |
| Type: t                              | lackground Screen                             | Created: 30/Aug/2017 | Completed: 30/A            | Aug/2017                                               | Status: Decisional** |            |
| i General Informatio                 | n Additional Information                      |                      |                            |                                                        |                      |            |
|                                      |                                               |                      |                            |                                                        |                      |            |
| Report Progress                      |                                               |                      |                            |                                                        |                      |            |
| Report Progress %                    |                                               |                      |                            |                                                        | 100% 100%            |            |
| %                                    |                                               |                      |                            |                                                        | 100% 100%            |            |
|                                      | Background Screen<br>Decisional <sup>44</sup> |                      | Completed<br>Status Notes: | 30/Aug/2017                                            | 100% 100%            |            |
| % Report                             |                                               |                      |                            | 30/Aug/2017                                            | 100% 100%            |            |
| % Report Report Type: Report Status: |                                               | 0                    |                            | 3044g/2017<br>6866512<br>3044g/2017 [ <u>reces_1</u> ] |                      | Paginated) |

3. Select "Pre-Adverse Action" from the Type of Letter drop down. Click "View Letter".

| II Subject Contact Inform | nation                |  |
|---------------------------|-----------------------|--|
| Full Name                 | BRUCE EJAHN           |  |
| Mailing Address           | 100 MAIN STREET       |  |
| City, State, Zip          | ALPHARETTA, GA, 30005 |  |
| Phone                     | (678)666-7000         |  |
| E Company Information     |                       |  |

4. Read the jurisdiction ordinance detail displayed in the Instruction Text. Indicate which charges you are considering when making this decision by selecting the checkboxes next to the charges that we've reported on this candidate.

| II Instructional Text                      |                                                            |                                          |                                                        |                |
|--------------------------------------------|------------------------------------------------------------|------------------------------------------|--------------------------------------------------------|----------------|
| (b) After extending an                     | hance Act - New York City<br>applicant a conditional offer | of employment, an employer, employ       | ment agency or agent thereof may                       |                |
|                                            |                                                            | eerd if hellens totions and advected amo |                                                        |                |
| Comider All                                | Status                                                     | Source                                   | Search Results                                         |                |
|                                            | Yellow                                                     | NEW MEXICO SEX OFFENDER<br>REGISTRY      | REGISTERED SEX OFFENDER<br>NMSOR256269-1<br>01/01/1801 | Ordinance Deta |
| II Required Docume                         | nitin) (                                                   |                                          |                                                        |                |
| Document                                   | File Name                                                  |                                          |                                                        |                |
| New York, NY Ban-The-B<br>document         |                                                            | om Dank Form Diplant                     |                                                        |                |
| Customer Provided Ben-<br>The-Box Document |                                                            | Lipiced                                  |                                                        |                |
| Case/Order Level                           | Comment                                                    |                                          |                                                        |                |
| Select One *                               | Select One                                                 |                                          | ~                                                      |                |
|                                            |                                                            |                                          | ~                                                      |                |
| Enter Comments *                           |                                                            |                                          |                                                        |                |
| Child Contents                             |                                                            |                                          | ~                                                      |                |
|                                            |                                                            |                                          |                                                        |                |
|                                            |                                                            | Preview                                  |                                                        |                |

5. In the Required Documents section, you can view instructions, download a blank copy of the form to fill in and upload to our system for jurisdictions that require additional forms to be attached, such as NYC. You also have the ability to attach other forms to be appended to the letter as well.

| Document                                   | File Name |              |            |        |  |
|--------------------------------------------|-----------|--------------|------------|--------|--|
| Customer Provided Ban-<br>The-Box Document |           |              |            | Upload |  |
| New York, NY Ban-The-Box document          |           | Instructions | Blank Form | Upload |  |

6. Enter comments specific to your individualized assessment for this particular candidate in the Comments box. The comments will appear in the Pre-Adverse Action letter. Click "**Preview**" to review the letter.

| Letter                                                                                                   |                                                                               |                                                                                     |                                                        | ٥           |                                       |
|----------------------------------------------------------------------------------------------------|-------------------------------------------------------------------------------|-------------------------------------------------------------------------------------|--------------------------------------------------------|-------------|---------------------------------------|
| Instructional Text                                                                                       |                                                                               |                                                                                     |                                                        |             |                                       |
|                                                                                                    | ance Act - New York Cit                                                       | v Council Bill 0318                                                                 |                                                        |             |                                       |
|                                                                                                    |                                                                               | r of employment, an employer, employ<br>accord if bafare toking your solutions area | ment agency or agent thereof ma                        | v 🗘         |                                       |
| Consider All                                                                                             | Status                                                                        | Source                                                                              | Search Results                                         |             |                                       |
| V                                                                                                    | Yellow                                                                        | NEW MEXICO SEX OFFENDER<br>REGISTRY                                                 | REGISTERED SEX OFFENDER<br>NMSOR290269-1<br>01/01/1801 | t           |                                       |
| Required Document                                                                                        | (1)                                                                           |                                                                                     |                                                        |             |                                       |
| Document                                                                                                 | File Name                                                                     |                                                                                     |                                                        |             |                                       |
| New York, NY Ban-The-Box<br>document                                                                     | k Instru                                                                      | ctions Blank Form Upload                                                            |                                                        |             |                                       |
| Customer Provided Ban-<br>The-Box Document                                                               |                                                                               | Upload                                                                              |                                                        | ΝΟΤ         | <b>E:</b> Enterprise                  |
| Case/Order Level Co                                                                                      | mment                                                                         |                                                                                     |                                                        | Adva        | intage gives you the                  |
| Select One •                                                                                             | Select One                                                                    |                                                                                     | V                                                      |             | ty to add and edit<br>ments OR select |
| Enter Comments •                                                                                         |                                                                               |                                                                                     | Û                                                      | from        | the comment from<br>drop down.        |
| NOLA COMPANY<br>100 Main Street<br>Alpharetta, GA 300                                                    |                                                                               | Preview                                                                             | •                                                      | ^           |                                       |
| 11/15/2016<br>BRUCE JAHN<br>100 MAIN STREE<br>ALPHARETTA, G<br>Dear BRUCE JAHN :<br>We have recently req | A 30005                                                                       | round report on you. Information con                                                | First Advantag                                         | <u>le –</u> |                                       |
| First Advantage, Con<br>PO Box 105292<br>Atlanta, GA 30348                                               | summary of your rights o<br>your employment status<br>isumer Disclosure Cente | under the Federal Fair Credit Reporti<br>. The background report was prepare<br>r   | ng Act and relevant state laws)<br>of by:              |             |                                       |
| 1-800-845-6004                                                                                           | ered in Consumer Repo                                                         | ort                                                                                 |                                                        | >           |                                       |
|                                                                                                    |                                                                               |                                                                                     |                                                        |             |                                       |
|                                                                                                    | Save                                                                          | Submit Download (PDF) Print                                                         |                                                        |             |                                       |
|                                                                                                    |                                                                               | Close                                                                               |                                                        |             |                                       |

 Use the scroll bar to preview the letter content. Be sure to make any changes needed before clicking Submit. Use the buttons to Save, Print or Download a PDF copy of the letter for your files. Clicking "Submit" instructs First Advantage to send the letter.

| Consider All     Status     Consider All     Status     Velow     Required Document(s)     Document     File Name     New York, NY Ben-The     New York, NY Ben-The     New York, NY Ben-The     New York, NY Ben-The     Set occument     CastelOrder Level Comment:     Select One                                                                                                    | itional offer of employment, an<br>anxistion record if before tobic<br>Source                                                                                                    | employer, employment<br>SEX OFFENDER                                                                                       | Annah satisa kasad an susk isaniar<br>Search Results<br>Registered SEX OFFENDER<br>NASOR250256-1<br>01011001<br>kad Delete Download<br>kad Velete Download |
|----------------------------------------------------------------------------------------------------|----------------------------------------------------------------------------------------------------|----------------------------------------------------------------------------------------------------|----------------------------------------------------------------------------------------------------|
| ■ Consider Al     Status       Image: Consider Al     Status       Image: Consider Al     Yelcon       Image: Consider Al     File Name       Document     NV_Consid_Re       Box document     NV_Consid_Re       Outcome Provide Bin     NV_Consid_Re       Continuer Provide Bin     NV_Consid_Re       Continuer Provide Bin     NV_Consid_Re       Effect One •     Effect Consect       Effect Consect:     Effect Consect       NOLA COMPANY     100 Main Street       Alpharetta, GA 30005     11/15/2016       BRUCE JAHN     100 MAIN STREET       ALPHARETTA, GA 30005 | Source<br>Source<br>NEW MEXICO :<br>REGISTRY<br>ord_Review.pdf Endoctives<br>ielect One<br>where recently requested a crimin<br>formation contained in this report (<br>ummary of your should be a crimin<br>formation contained in this report (<br>ummary of your should be a crimin<br>formation contained in this report (<br>ummary of your should be a crimin<br>formation contained in this report (<br>ummary of your should be a crimin<br>formation contained in this report (<br>ummary of your should be a crimin<br>formation contained in this report ( | SEX OFFENDER                                                                                                    | Annah satisa kasad an susk isaniar<br>Search Results<br>Registered SEX OFFENDER<br>NASOR250256-1<br>01011001<br>kad Delete Download<br>kad Velete Download |
| ■ Consider Al     Status       Image: Consider Al     Status       Image: Consider Al     Yelcon       Image: Consider Al     File Name       Document     NV_Consid_Re       Box document     NV_Consid_Re       Outcome Provide Bin     NV_Consid_Re       Continuer Provide Bin     NV_Consid_Re       Continuer Provide Bin     NV_Consid_Re       Effect One •     Effect Consect       Effect Consect:     Effect Consect       NOLA COMPANY     100 Main Street       Alpharetta, GA 30005     11/15/2016       BRUCE JAHN     100 MAIN STREET       ALPHARETTA, GA 30005 | Source<br>NEW MEXOCO:<br>REGISTRY<br>ord_Review.pdt Inductions<br>ord_Review.pdt Inductions<br>elect One<br>where recently requested a crimin<br>formation contained in this report (<br>ummary of your physical activity<br>formation contained in this report (<br>ummary of your physical activity)                                                                                                    | SEX OFFENDER                                                                                                    | Search Results Registered SEX OFFENDER NNSOROSOL1 010111001 Not Create Download Not                                                                        |
|                                                                                                    | REGISTRY  ord_Review.pdt Inductions  ielect One  ielect One ielevant state may advensely affect y                                                                                                    | Black Form Upk<br>Upk<br>I background report on<br>notosed herewith, includio<br>ren Fair Credit Reports<br>our employment | REGISTERED SEX OFFENDER<br>NAISOR26028-1<br>OUDUNDD<br>Not Delete Deventiond                                                                               |
| Required Document(s)      Document     File Name New York, NY Ban-The -Box document -Box document Catations Physical East -The-Box Document      Catations Physical East Catations Physical Comments      Erter Comments      NOLA COMPANY 100 Main Street Alpharetta, GA 30005      11/15/2016     BRUCE JAHN 100 MAIN STREET ALPHARETTA, GA 30005      Dear BRUCE JAHN :                                                                                                    | REGISTRY  ord_Review.pdt Inductions  ielect One  ielect One ielevant state may advensely affect y                                                                                                    | Black Form Upk<br>Upk<br>I background report on<br>notosed herewith, includio<br>ren Fair Credit Reports<br>our employment | NASCR258256-1<br>01011801<br>kod Delete Doverload<br>kod                                                                                                   |
| Document File Name New York, NY Ben-The -Box document Customer Provided Ban -The-Box Document Cased/Oxfer Level Comment Select One Erter Comments NOLA COMPANY 100 Main Street Alpharetta, GA 30005 11/15/2016 BRUCE JAHN 100 MAIN STREET ALPHARETTA, GA 30005 Dear BRUCE JAHN :                                                                                                    | ielect One<br>We have recently requested a crimin<br>formation contained in this report (<br>ummary of your highs under the fe-<br>levant state may adversely affect y                                                                                                    | al baskground report on<br>noised herewith, includi<br>self Fair Creft Reports<br>our employment                           | Vera                                                                                                    |
| New York, NY Ban-The<br>-Box document<br>Customer Provided Ban<br>-The-Box Document<br>El Case/Dytler Level Connecet:<br>Select One •<br>Erter Commerts •<br>NOLA COMPANY<br>100 Main Street<br>Alpharetta, GA 30005<br>11/15/2016<br>BRUCE JAHN<br>100 MAIN STREET<br>ALPHARETTA, GA 30005<br>Dear BRUCE JAHN :                                                                                                    | ielect One<br>We have recently requested a crimin<br>formation contained in this report (<br>ummary of your highs under the fe-<br>levant state may adversely affect y                                                                                                    | al baskground report on<br>noised herewith, includi<br>self Fair Creft Reports<br>our employment                           | Vera                                                                                                    |
| -Box document In Comment<br>Castemer Provided Ban<br>-The-Box Document<br>El Caso/Order Level Comment<br>Select One •<br>Enter Comments •<br>NOLA COMPANY<br>100 Main Street<br>Alpharetta, GA 30005<br>11/15/2016<br>BRUCE JAHN<br>100 MAIN STREET<br>ALPHARETTA, GA 30005<br>Dear BRUCE JAHN :                                                                                                    | ielect One<br>We have recently requested a crimin<br>formation contained in this report (<br>ummary of your highs under the fe-<br>levant state may adversely affect y                                                                                                    | al baskground report on<br>noised herewith, includi<br>self Fair Creft Reports<br>our employment                           | Vera                                                                                                    |
| -The-Box Document  Case/Order Level Comment:  Select One •  Enter Comments •  NOLA COMPANY 100 Main Street Alpharetta, GA 30005  11/15/2016 BRUCE JAHN 100 MAIN STREET ALPHARETTA, GA 30005 Dear BRUCE JAHN :                                                                                                    | Ve have recently requested a crimin<br>formation contained in this report (<br>ummary of your rights under the Fe<br>levant state may adversely affect y                                                                                                    | al beckground report on y<br>nclosed herewith, include<br>Fair Fair Creat Reportin<br>our employment                       | you.                                                                                                    |
| Case/Order Level Comment  Select One  Erter Comments  NOLA COMPANY 100 Main Street Alpharetta, GA 30005  11/15/2016 BRUCE JAHN 100 MAIN STREET ALPHARETTA, GA 30005 Dear BRUCE JAHN :                                                                                                    | Ve have recently requested a crimin<br>formation contained in this report (<br>ummary of your rights under the Fe<br>levant state may adversely affect y                                                                                                    | inclosed herewith, includ<br>Seral Fair Credit Reportin<br>our employment                                                  | you.                                                                                                    |
| Select One •<br>Erter Commerts •<br>NOLA COMPANY<br>100 Main Street<br>Alpharetta, GA 30005<br>11/15/2016<br>BRUCE JAHN<br>100 MAIN STREET<br>ALPHARETTA, GA 30005<br>Dear BRUCE JAHN :                                                                                                    | Ve have recently requested a crimin<br>formation contained in this report (<br>ummary of your rights under the Fe<br>levant state may adversely affect y                                                                                                    | inclosed herewith, includ<br>Seral Fair Credit Reportin<br>our employment                                                  | you.                                                                                                    |
| Enter Commerts •<br>NOLA COMPANY<br>100 Main Street<br>Alpharetta, GA 30005<br>11/15/2016<br>BRUCE JAHN<br>100 MAIN STREET<br>ALPHARETTA, GA 30005<br>Dear BRUCE JAHN :                                                                                                    | Ve have recently requested a crimin<br>formation contained in this report (<br>ummary of your rights under the Fe<br>levant state may adversely affect y                                                                                                    | inclosed herewith, includ<br>Seral Fair Credit Reportin<br>our employment                                                  | you.                                                                                                    |
| Erter Commerts •<br>NOLA COMPANY<br>100 Main Street<br>Alpharetta, GA 30005<br>11/15/2016<br>BRUCE JAHN<br>100 MAIN STREET<br>ALPHARETTA, GA 30005<br>Dear BRUCE JAHN :                                                                                                    | formation contained in this report (<br>ummary of your rights under the Fe<br>elevant state may adversely affect y                                                                                                    | inclosed herewith, includ<br>Seral Fair Credit Reportin<br>our employment                                                  | sing a                                                                                                    |
| Enter Comments •<br>NOLA COMPANY<br>100 Main Street<br>Alpharetta, GA 30005<br>11/15/2016<br>BRUCE JAHN<br>100 MAIN STREET<br>ALPHARETTA, GA 30005<br>Dear BRUCE JAHN :                                                                                                    | ummary of your rights under the Fe<br>levant state may adversely affect y                                                                                                    | feral Fair Credit Reportin<br>our employment                                                                               | ig Act and                                                                                                    |
| NOLA COMPANY<br>100 Main Street<br>Alpharetta, GA 30005<br>11/15/2016<br>BRUCE JAHN<br>100 MAIN STREET<br>ALPHARETTA, GA 30005<br>Dear BRUCE JAHN :                                                                                                    |                                                                                                    |                                                                                                    | v                                                                                                    |
| 100 Main Street<br>Alpharetta, GA 30005<br>11/15/2016<br>BRUCE JAHN<br>100 MAIN STREET<br>ALPHARETTA, GA 30005<br>Dear BRUCE JAHN :                                                                                                    | Preview                                                                                                    | )                                                                                                    | ¥                                                                                                    |
| 100 Main Street<br>Alpharetta, GA 30005<br>11/15/2016<br>BRUCE JAHN<br>100 MAIN STREET<br>ALPHARETTA, GA 30005<br>Dear BRUCE JAHN :                                                                                                    | Preview                                                                                                    | )                                                                                                    |                                                                                                    |
| 100 Main Street<br>Alpharetta, GA 30005<br>11/15/2016<br>BRUCE JAHN<br>100 MAIN STREET<br>ALPHARETTA, GA 30005<br>Dear BRUCE JAHN :                                                                                                    | Preview                                                                                                    | )                                                                                                    |                                                                                                    |
| 100 Main Street<br>Alpharetta, GA 30005<br>11/15/2016<br>BRUCE JAHN<br>100 MAIN STREET<br>ALPHARETTA, GA 30005<br>Dear BRUCE JAHN :                                                                                                    |                                                                                                    |                                                                                                    |                                                                                                    |
| 100 Main Street<br>Alpharetta, GA 30005<br>11/15/2016<br>BRUCE JAHN<br>100 MAIN STREET<br>ALPHARETTA, GA 30005<br>Dear BRUCE JAHN :                                                                                                    |                                                                                                    |                                                                                                    |                                                                                                    |
| 100 Main Street<br>Alpharetta, GA 30005<br>11/15/2016<br>BRUCE JAHN<br>100 MAIN STREET<br>ALPHARETTA, GA 30005<br>Dear BRUCE JAHN :                                                                                                    |                                                                                                    |                                                                                                    |                                                                                                    |
| 100 Main Street<br>Alpharetta, GA 30005<br>11/15/2016<br>BRUCE JAHN<br>100 MAIN STREET<br>ALPHARETTA, GA 30005<br>Dear BRUCE JAHN :                                                                                                    |                                                                                                    |                                                                                                    |                                                                                                    |
| 11/15/2016<br>BRUCE JAHN<br>100 MAIN STREET<br>ALPHARETTA, GA 30005<br>Dear BRUCE JAHN :                                                                                                    |                                                                                                    |                                                                                                    |                                                                                                    |
| BRUCE JAHN<br>100 MAIN STREET<br>ALPHARETTA, GA 30005<br>Dear BRUCE JAHN :                                                                                                    |                                                                                                    |                                                                                                    |                                                                                                    |
| BRUCE JAHN<br>100 MAIN STREET<br>ALPHARETTA, GA 30005<br>Dear BRUCE JAHN :                                                                                                    |                                                                                                    |                                                                                                    | First Advantage                                                                                                    |
| BRUCE JAHN<br>100 MAIN STREET<br>ALPHARETTA, GA 30005<br>Dear BRUCE JAHN :                                                                                                    |                                                                                                    |                                                                                                    |                                                                                                    |
| ALPHARETTA, GA 30005<br>Dear BRUCE JAHN :                                                                                                    |                                                                                                    |                                                                                                    |                                                                                                    |
| Dear BRUCE JAHN :                                                                                                    |                                                                                                    |                                                                                                    |                                                                                                    |
|                                                                                                    |                                                                                                    |                                                                                                    |                                                                                                    |
| We have recently requested a crin                                                                                                    |                                                                                                    | <u> </u>                                                                                                    |                                                                                                    |
|                                                                                                    | inal background report on vo                                                                                                    | . Information contain                                                                                                    | ned in this report (enclosed                                                                                                    |
| herewith, including a summary of y<br>may adversely affect your employe                                                                                                    | our rights under the Federal F                                                                                                    | air Credit Reporting.                                                                                                    | Act and relevant state laws)                                                                                                    |
| First Advantage, Consumer Disclo                                                                                                    | ure Center                                                                                                    |                                                                                                    |                                                                                                    |
| PO Box 105292                                                                                                    |                                                                                                    |                                                                                                    |                                                                                                    |
| Atlanta, GA 30348<br>1-800-845-6004                                                                                                    |                                                                                                    |                                                                                                    |                                                                                                    |
|                                                                                                    |                                                                                                    |                                                                                                    |                                                                                                    |
| Information Considered in Cons                                                                                                    | imer Report                                                                                                    |                                                                                                    |                                                                                                    |
| NEW MEVICO SEV OFFENDED                                                                                                    | EGISTOV DEGISTEDEN S                                                                                                    | EV OFFENDED CA                                                                                                    | WAR NINGODOGROEG 1                                                                                                    |
|                                                                                                    | Save Submit Downlo                                                                                                    | ad (PDF) Print                                                                                                    |                                                                                                    |
|                                                                                                    |                                                                                                    |                                                                                                    |                                                                                                    |

8. The Legal Agreement will display to ensure that you understand and agree that you have reviewed and approve the verbiage that you've entered into the Pre-Adverse Action Letter and that you've attached any documentation that may be applicable. Click "I Agree".

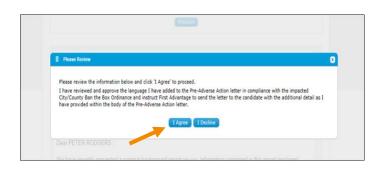

9. The confirmation page will display. Use the buttons to download or print a copy of the letter. If a document was attached that document will be appended to the letter. Click "**Close**" to close the template.

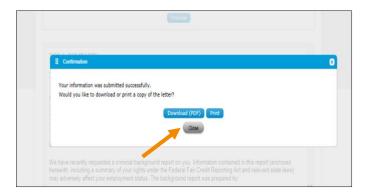

10. To access the letter at a later time, select "**Correspondence Letters**" from the drop down in the Order Details and select the Pre-Adverse Action Letter and click "**View**". Use the buttons to download or print a copy. The Submit button will be grayed out, as no more edits are allowed.

| New York City Fair                                                                                                    | Chance Act - N                                                                                                    | w York City Cou                                                     | ncil Bill 0318                                                                                 |                                                                                | 1 |
|----------------------------------------------------------------------------------------------------|----------------------------------------------------------------------------------------------------|---------------------------------------------------------------------|------------------------------------------------------------------------------------------------|--------------------------------------------------------------------------------|---|
|                                                                                                    |                                                                                                    |                                                                     |                                                                                                | yment agency or agent thereof may                                              |   |
|                                                                                                    | 12004                                                                                                    |                                                                     | loane                                                                                          | South Breatly                                                                  |   |
| e.                                                                                                    | Yelow                                                                                                    |                                                                     | NEW MEXICO SEX OFFENDER<br>REGISTRY                                                            | REGISTERED SEX OFFENDER<br>MMSOR290269-1<br>01/01/1001                         |   |
| I Expand Dear                                                                                                    | (a)                                                                                                    |                                                                     |                                                                                                |                                                                                |   |
| Document                                                                                                    | The Name                                                                                                    |                                                                     |                                                                                                |                                                                                | _ |
| Customer Provided Ban<br>The-Box Document                                                                                                    |                                                                                                    |                                                                     |                                                                                                |                                                                                |   |
| New York, NY Ban-The<br>Box document                                                                                                    | NY_Olimet_R                                                                                                    | ecord_Review.pdf                                                    |                                                                                                | Distan                                                                         | - |
| E Gene Order Law                                                                                                    | (Comment)                                                                                                    |                                                                     |                                                                                                |                                                                                |   |
| Select One *                                                                                                    |                                                                                                    | Select One                                                          |                                                                                                | 2                                                                              |   |
|                                                                                                    |                                                                                                    | No have vecently exc                                                | unded a commentacionsed report                                                                 | COLUMN AND                                                                     |   |
|                                                                                                    |                                                                                                    | eductoration contained                                              | t in this report (anclosed harewith, in<br>Is under the Factorial Fair Cristil Filty           | chudeg a control Art and                                                       |   |
| Enter Comments.*                                                                                                    |                                                                                                    | elevant states stary at                                             | hansely after your amplityment                                                                 |                                                                                |   |
|                                                                                                    |                                                                                                    |                                                                     |                                                                                                | ~                                                                              |   |
|                                                                                                    |                                                                                                    |                                                                     |                                                                                                |                                                                                |   |
|                                                                                                    |                                                                                                    |                                                                     | (COVER )                                                                                       |                                                                                |   |
|                                                                                                    |                                                                                                    |                                                                     |                                                                                                |                                                                                |   |
| I Letter Generation                                                                                                    | s History                                                                                                    |                                                                     |                                                                                                |                                                                                |   |
| Letter Type                                                                                                    | Order No.                                                                                                    | Applicant N                                                         | ater Requestor ID                                                                              | Letter Generation Deta                                                         |   |
| PRE ADVERSE ACTION                                                                                                    | N 3932004                                                                                                    | JAHN, BRUC                                                          | E DONALD                                                                                       | 11/15/2016                                                                     |   |
|                                                                                                    |                                                                                                    |                                                                     |                                                                                                |                                                                                |   |
|                                                                                                    |                                                                                                    |                                                                     |                                                                                                |                                                                                |   |
|                                                                                                    |                                                                                                    |                                                                     |                                                                                                |                                                                                |   |
| NOLA COMPA                                                                                                    |                                                                                                    |                                                                     |                                                                                                |                                                                                |   |
| 100 Main Street                                                                                                    |                                                                                                    |                                                                     |                                                                                                |                                                                                | 1 |
|                                                                                                    |                                                                                                    |                                                                     |                                                                                                | First Advantage                                                                | ł |
| 100 Main Street                                                                                                    |                                                                                                    |                                                                     |                                                                                                | Sirst Advantage                                                                | i |
| 100 Main Street<br>Alpharetta, GA<br>11/15/2016                                                                                                    |                                                                                                    |                                                                     |                                                                                                | Sirst Advantage                                                                | Ì |
| 100 Main Street<br>Alpharetta, GA 3<br>11/15/2016<br>BRUCE JAHN                                                                                                    | 30005                                                                                                    |                                                                     |                                                                                                | First Advantage                                                                |   |
| 100 Main Street<br>Alpharetta, GA<br>11/15/2016                                                                                                    | 30005<br>EET                                                                                                    |                                                                     |                                                                                                | S First Advantage                                                              | 1 |
| 100 Main Street<br>Alpharetta, GA<br>11/15/2016<br>BRUCE JAHN<br>100 MAIN STRI<br>ALPHARETTA                                                                                                    | 30005<br>EET<br>, GA 30005                                                                                          |                                                                     |                                                                                                | First Advantage                                                                |   |
| 100 Main Street<br>Alpharetta, GA<br>11/15/2016<br>BRUCE JAHN<br>100 MAIN STRJ                                                                                                    | 30005<br>EET<br>, GA 30005                                                                                          |                                                                     |                                                                                                | First Advantage                                                                |   |
| 100 Main Street<br>Alpharetta, GA 1<br>11/15/2016<br>BRUCE JAHN<br>100 MAIN STR<br>ALPHARETTA<br>Dear BRUCE JAH<br>We have recently<br>berewith, including                                                                                                   | 30005<br>EET<br>, GA 30005<br>IN :<br>requested a crin<br>g a summary of                                            | our rights under                                                    | report on you. Information cor<br>the Federal Fac Orcal Report<br>background report was prepar | tained in this report (enclosed                                                |   |
| 100 Main Street<br>Alphacetta, GA<br>11/15/2016<br>BRUCE JAHN<br>100 MAIN STR<br>ALPHARETTA<br>Dear BRUCE JAH<br>We have recently<br>herewith, including<br>may adversely aff                                                                                | 30005<br>EET<br>, GA 30005<br>IN :<br>requested a crir<br>g a summary of<br>ect your employ                         | our rights under<br>nent status. The                                | the Federal Fair Credit Report                                                                 | tained in this report (enclosed                                                |   |
| 100 Main Street<br>Alphaeetra, GA 3<br>11/15/2016<br>BRUCE JAHN<br>100 MAIN STR<br>ALPHARETTA<br>Dear BRUCE JAH<br>We have recently<br>may adversely aff<br>First Advantage, O Do Sox 105/22                                                                 | 30005<br>EET<br>, GA 30005<br>IN :<br>requested a crin<br>g a summary of<br>ect your employ<br>Consumer Discle      | our rights under<br>nent status. The                                | the Federal Fair Credit Report                                                                 | tained in this report (enclosed                                                |   |
| 100 Main Street<br>Alphaeetra, GA<br>11/15/2016<br>BRUCE JAHN<br>100 MAIN STR<br>ALPHARETTA<br>Dear BRUCE JAH<br>We have recently<br>herewith, includes<br>may adversed                                                                                      | 30005<br>EET<br>, GA 30005<br>IN :<br>requested a crin<br>g a summary of<br>ect your employ<br>Consumer Discle      | our rights under<br>nent status. The                                | the Federal Fair Credit Report                                                                 | tained in this report (enclosed                                                |   |
| 100 Main Street<br>Alpharetta, GA 3<br>11/15/2016<br>BRUCE JAHN<br>100 MAIN STR<br>ALPHARETTA<br>Dear BRUCE JAH<br>We have recently<br>herewith, including<br>may adversely att<br>PO Box 105292<br>Atlanta, GA 30344                                        | 30005<br>EET<br>, GA 30005<br>(N :<br>requested a crin<br>g a summary of<br>ect your employ<br>Consumer Disclo<br>8 | rour rights under<br>nent status. The<br>sure Center                | the Federal Fair Credit Report                                                                 | tained in this report (enclosed                                                |   |
| 100 Main Street<br>Alpharetta, GA 3<br>11/15/2016<br>BRUCE JAHN<br>100 MAIN STR<br>ALPHARETTA<br>Dear BRUCE JAH<br>We have recently<br>herewith, includin<br>may adversely ath<br>Pirst Advantage, 0<br>PO Box 105292<br>Attanta, 6A 30344<br>1-800-845-6004 | 30005<br>EET<br>GA 30005<br>IN :<br>g a summary of<br>ect your employ<br>Zonsumer Discle<br>8<br>sidered in Cons    | rour rights under<br>nent status. The<br>sure Center<br>umer Report | the Federal Fair Credit Report                                                                 | tained in this report (enclosed<br>ling Act and relevant state laws)<br>ed by: |   |

**NOTE:** Once completed, no further action is needed. First Advantage will automatically send the final Adverse Action Letter

## Terminating or Deactivating an Employee

- 1. Follow the instructions under Searching for a Person (above) to locate the individual to deactivate or terminate.
- 2. Click on the person's name from the results list to view their Person Status Detail.
- 3. Select EDIT INFORMATION.

|                           |              | First Name:<br>Middle Name:<br>Last Name:<br>Suffix Name:<br>SSN:<br>Date of Birth:<br>Email:<br>Mobile Number:<br>Type: Empl<br>Status: Active<br>Address 1:<br>Address 2:<br>City:<br>State/Province:<br>Zip/Pin Code: |                                      |               | Carrier Name: ?<br>User Field 2: ? | EDIT INFORMATION<br>BEGIN ORDER PROCESS<br>PRINT CONSENT FORM |
|---------------------------|--------------|----------------------------------------------------------------------------------------------------|--------------------------------------|---------------|------------------------------------|---------------------------------------------------------------|
|                           |              | Country: UNIT                                                                                                    | UNITED STATES Position/Hire Location |               |                                    |                                                               |
| Order History<br>Order Id | Order Date   | Complete Date                                                                                                    | Package                              | Name          |                                    |                                                               |
| 91252                     | 05/14/2020   | 06/04/2020                                                                                                    | AFP Box Trucks                       | Vi            | ew Receipt                         |                                                               |
|                           | Order Ref Id | Service                                                                                                    | Order Status                         | Complete Date | Case Status                        |                                                               |
| ок                        | 7375322      | Background                                                                                                    | CONFIRMED                            | 06/03/2020    | Completed                          |                                                               |

4. Click the arrow next to Active Status to display a list of possible statuses.

|                                                                                             | Personal Information      |
|---------------------------------------------------------------------------------------------|---------------------------|
| * Legal First Name                                                                          |                           |
| Does the candidate have a middle name and will they provide it?                             | Vac Na                    |
| Middle Name                                                                                 |                           |
| * Legal Last Name                                                                           |                           |
| Suffix Name                                                                                 |                           |
| * Does your candidate have a Social Security Number?<br>(Required if they are a US Citizen) | Ves No                    |
| SSN                                                                                         |                           |
| Date of Birth                                                                               | (mm/dd/yyyy)              |
| * Email                                                                                     |                           |
| Mobile Number                                                                               | ·                         |
| Туре                                                                                        | Employee V                |
| *Carrier Name                                                                               |                           |
| User Field                                                                                  | Select:                   |
| Active Statu                                                                                | ✓ Active                  |
| Date Terminate                                                                              | Inactive EXAMPLE Inactive |
|                                                                                             | Position/Hire Location    |
| *Country                                                                                    | UNITED STATES             |
| *City/Municipality                                                                          | Atlanta                   |
| * State/Region                                                                              | Georgia                   |
|                                                                                             |                           |
|                                                                                             | Current Address           |
| -                                                                                           | UNITED STATES             |
| Address 1                                                                                   |                           |
| Address 2                                                                                   |                           |
| City                                                                                        |                           |
| State/Province                                                                              |                           |
| Zip/Pin Code                                                                                |                           |
|                                                                                             |                           |
|                                                                                             |                           |
| SAVE CANCEL                                                                                 |                           |

- 5. Click on the new status for this person. Enter a termination date if applicable.
- Click SAVE to complete the status change. (Click CANCEL to cancel the status change and return to the Person Status Detail page).

### **Basic Administration Functions**

These tasks are performed from the Administration tab.

### Adding a new location

1. Click Administration> Vendor Location.

| > Administration         |  |  |  |
|--------------------------|--|--|--|
| Your Payments            |  |  |  |
| Search Users             |  |  |  |
| Add New User             |  |  |  |
| Contact                  |  |  |  |
| Profile                  |  |  |  |
| Vendor Location          |  |  |  |
| Rescreening Notification |  |  |  |

2. Click **ADD** NEW, enter the location Information and click **SAVE**. This location will then be displayed in the location list for adding people to the roster.

### Adding a new user

1. Click Administration>Add New User.

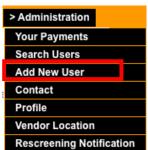

2. Create a User ID and Password for the individual, set their Role (Admin, View, Update, Summary) with the necessary level of access, and click **SAVE**. The new user will be able to log into the system immediately with the User ID and Password assigned.

| Please enter your current password to save a new user.                                                                                                    |                                                                               |
|----------------------------------------------------------------------------------------------------|-------------------------------------------------------------------------------|
| * Current Password                                                                                                    |                                                                               |
|                                                                                                    |                                                                               |
| * User ID                                                                                                    |                                                                               |
| * New Password                                                                                                    |                                                                               |
| * Re-Enter New Password                                                                                                    |                                                                               |
| * First Name                                                                                                    |                                                                               |
| * Last Name                                                                                                    |                                                                               |
| * Email                                                                                                    |                                                                               |
| Status                                                                                                    | Enabled \$                                                                    |
| * Role                                                                                                    | Select: \$                                                                    |
| Update User can add and modify people roster information; can view complian<br>Summary User can add and modify people roster information; can view complian | iew compliance reports; cannot order background checks or replacement badges. |

### Changing email notification preferences and updating passwords

- 1. Click Administration> Profile.
- 2. Under User Notifications, you can see what notifications you currently receive. You can change these settings at any time. Make your new selections and click **SAVE**.

| User Notifications                                                                                       |                                |   |
|----------------------------------------------------------------------------------------------------|--------------------------------|---|
| Do you want to receive an order confirmation email when you submit an<br>order?                          | No v                           |   |
| Do you want to receive an email when an order has completed?                                             | No                             | ~ |
| Do you want to be notified for all orders within your account, or only the orders<br>you have submitted? | Only orders I have submitted V |   |
| Do you want to receive notification when temporary badge is ready to be<br>printed?                      | No 🗸                           |   |
| SAVE                                                                                                    |                                |   |

3. From the **Profile** screen, you can also change your password. Enter your new password in both boxes and click **Save**.

## Candidate Profile Experience

Profile Advantage, a mobile-first background screening solution that candidates can leverage anytime from anywhere. Convenient and easy to use, Profile Advantage also supports desktop browsers.

1. Candidates will receive an invitation email to log into Profile Advantage and will select the START button to access the application.

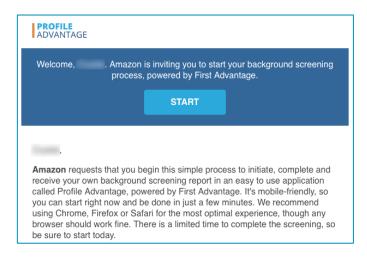

- 2. Candidates will create a new password.
- 3. Candidates will be prompted to utilize our multi-factor authentication to select preferred method in receiving their code.
- 4. Candidates will enter the authentication code and click submit or resend the code.

| 2<br>Mai ult to 1513 (\$ 625 )<br>• paint-ua.fadv.com<br>Welcome Elberti, Profile<br>Adv Client would like you<br>to start the screening<br>process with Profile<br>Advantage.<br>CMATE PASSWORD<br>COMPTEM (ASSWORD | 3 PROFILE PROFILE RELEVANTAGE Select where to receive your code: CALL (***) ***-5411 EMAIL ************************************ | 4 PROFILE PROFILE PROFILE PROFILE PROFILE Didn't get the code? Click on 'Resend Code'.  RUBMIT RESEND CODE IN 25 SECS |
|----------------------------------------------------------------------------------------------------|----------------------------------------------------------------------------------------------------|----------------------------------------------------------------------------------------------------|
| NEXT<br>Terms of Service Privacy Policy                                                                                                    | NEXT<br>Terms of Sendoe Privacy Policy                                                                                          | Terms of Service Privacy Policy                                                                                       |

Copyright© 2023 First Advantage. All rights reserved. Confidential and Proprietary

- 5. Provide current country of residence.
- 6. Use the chat feature to get help from a consultant or access job aides 24hours, 5days a week.
  - \*\* Chat is currently offered in English only and can be turned off for accounts that want to opt out.

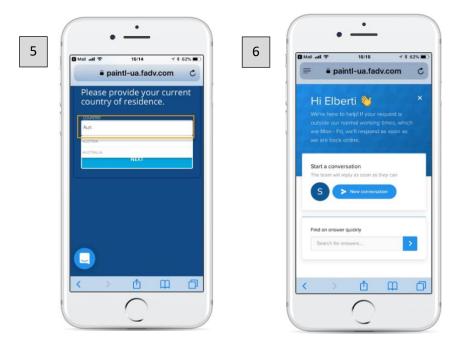

- 7. Review terms and conditions of background screening authorization.
- 8. Candidate can use a stylus or finger to complete eSignature.

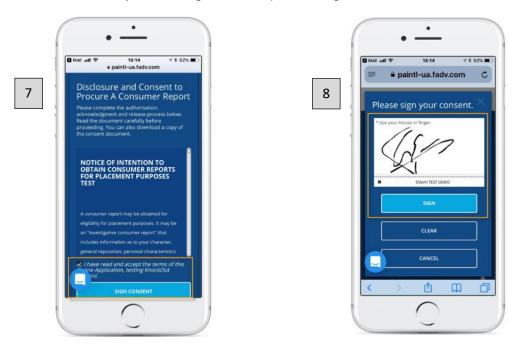

9. Ensuring to provide all legal names that match your identification and legal documents and complete address history.

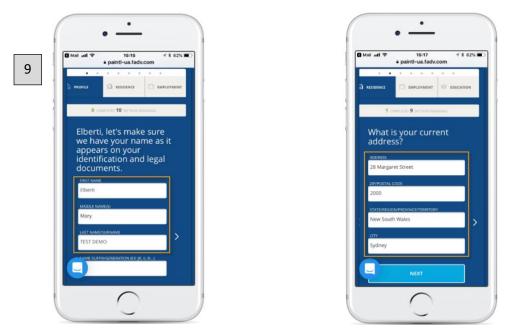

10. Any employment history will need to be entered. Current employment will require a date of contact when selecting option contact them later.

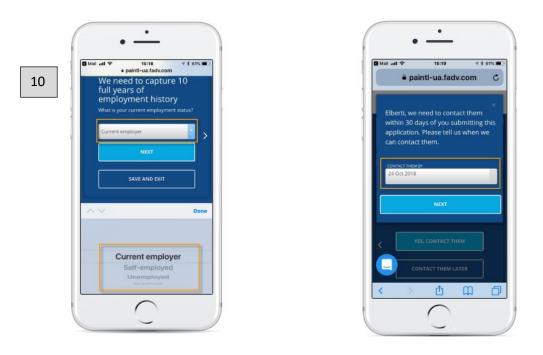

11. Use the edit icon or trash to make any updates or changes.

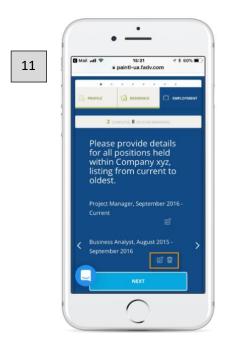

12. View instructions, download or upload required documentation needed to conduct the background screening.

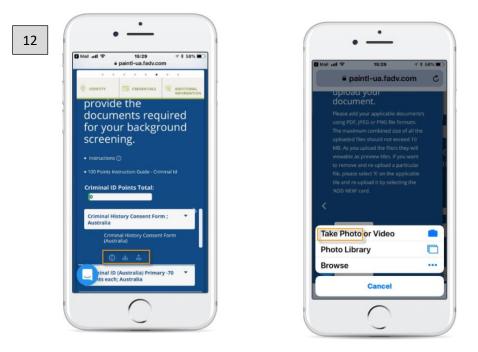

- 13. Candidates have an opportunity to review before submitting and make any updates or changes.
- 14. Candidates will have access to a Profile Dashboard, where they review previous profiles completed or any pending items.

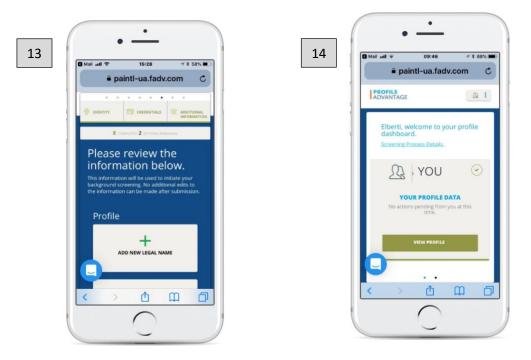

\*\* Dashboard can be turned off for accounts that want to opt out.

NOTE: Once completed, the background order will initiate.